### Database system implementation

## **1. Introduction**

# **http://sok.susu.ru/e\_index.html**

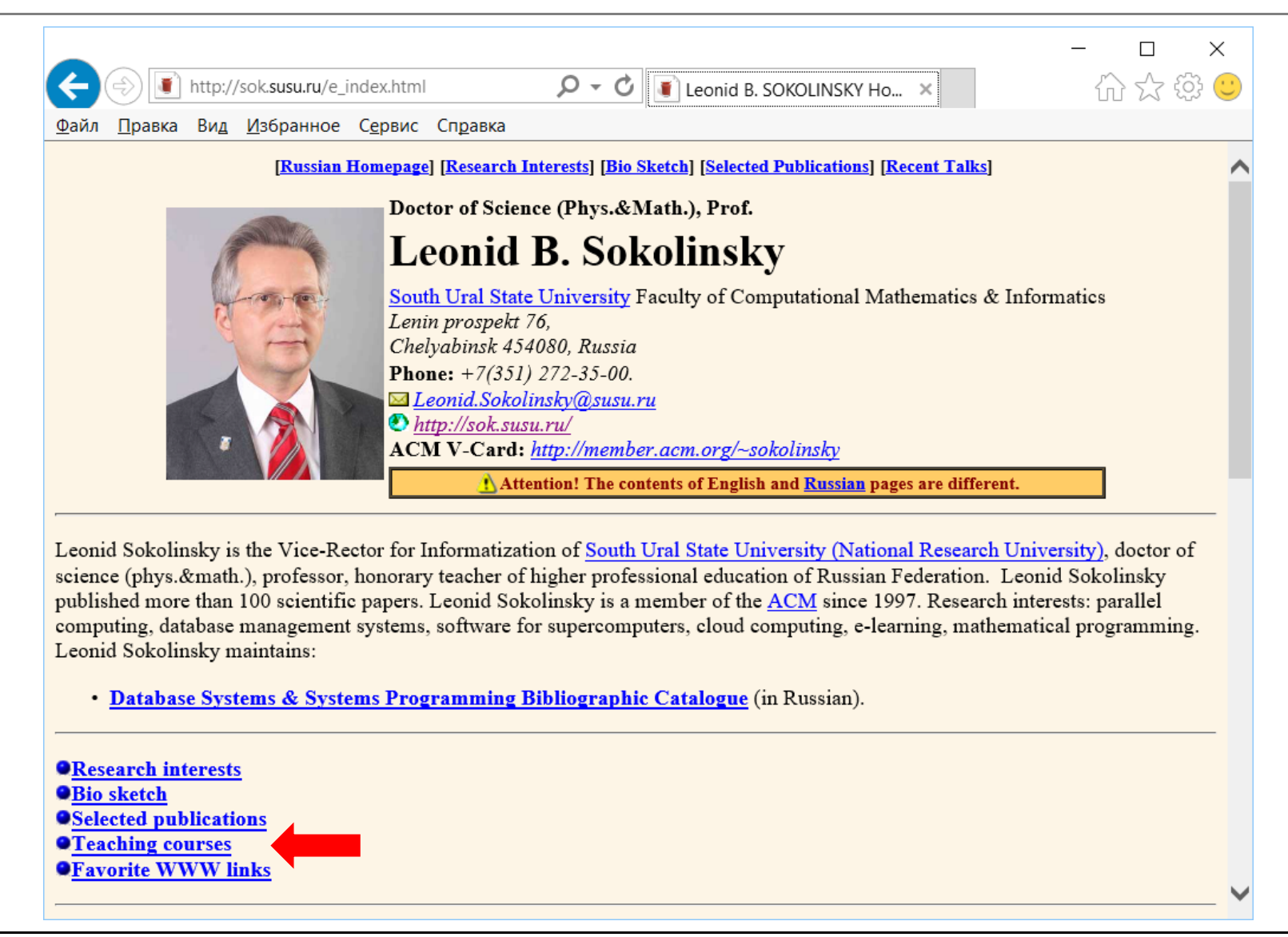

#### **Course «Development of database management systems»**

**http://sok.susu.ru/courses/e\_index.html**

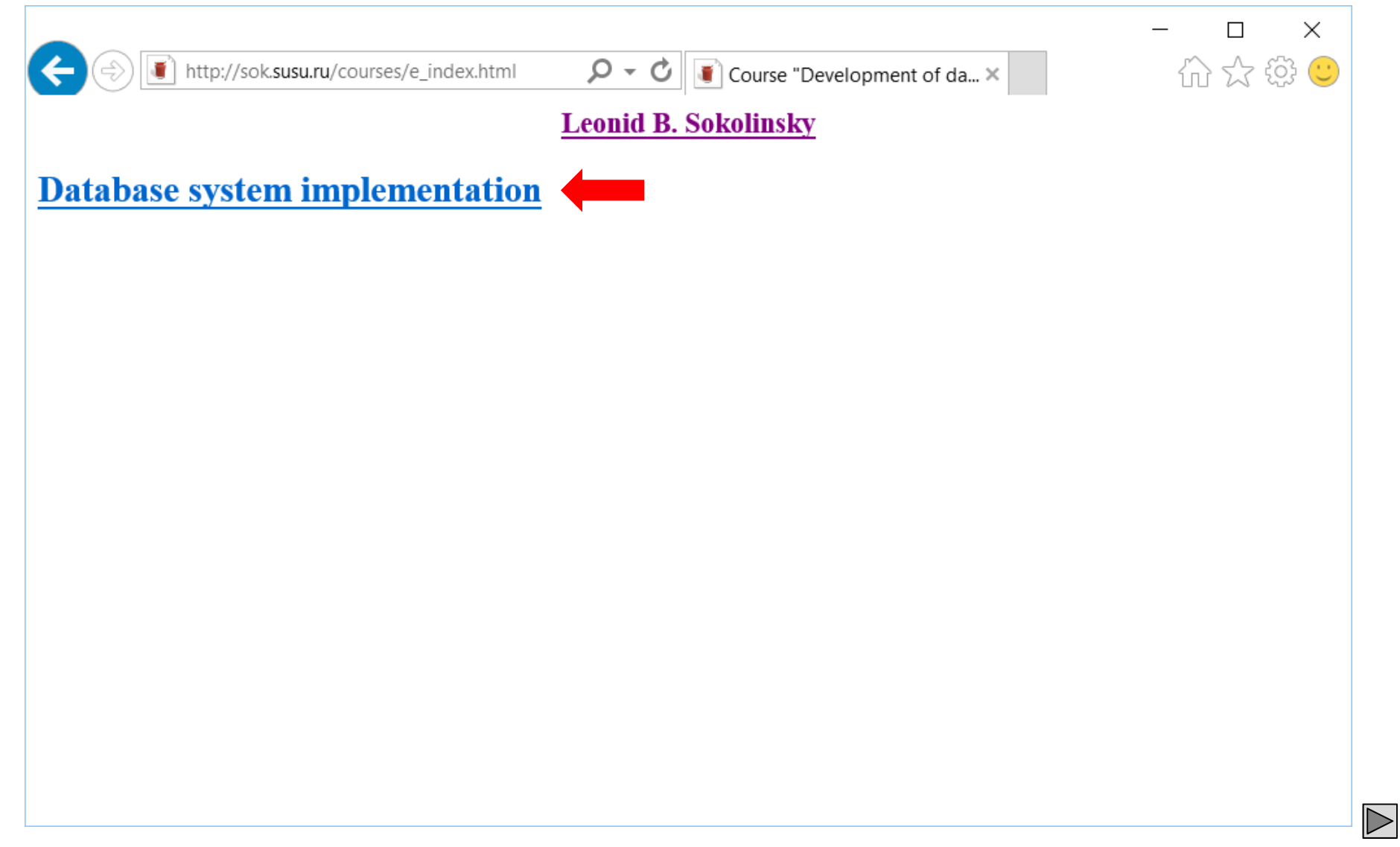

#### **Part 1. Database system implementation**

**http://sok.susu.ru/courses/QueryProc/e\_index.html**

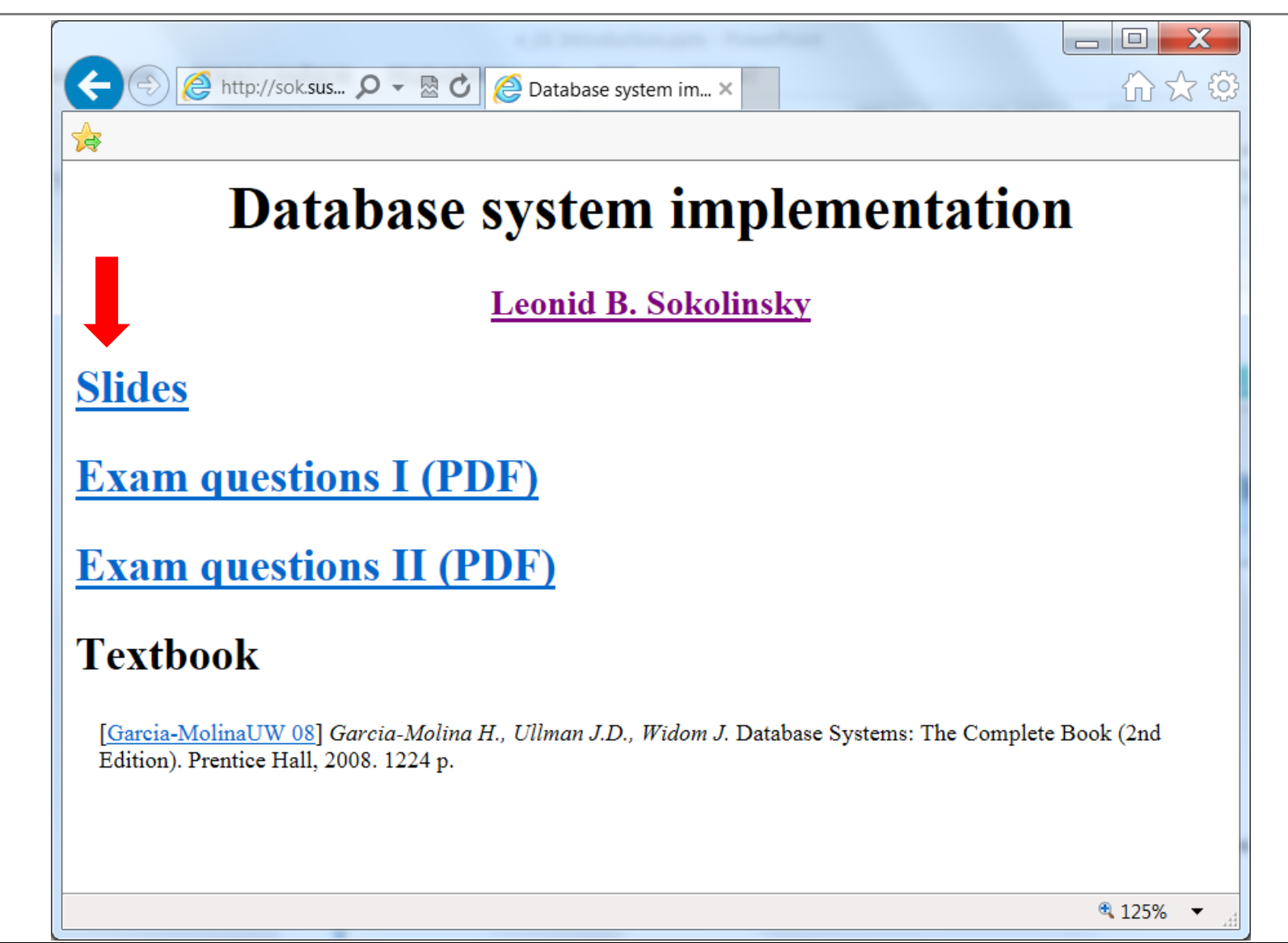

#### **Slides**

#### **http://sok.susu.ru/courses/QueryProc/lectures/e\_index.html**

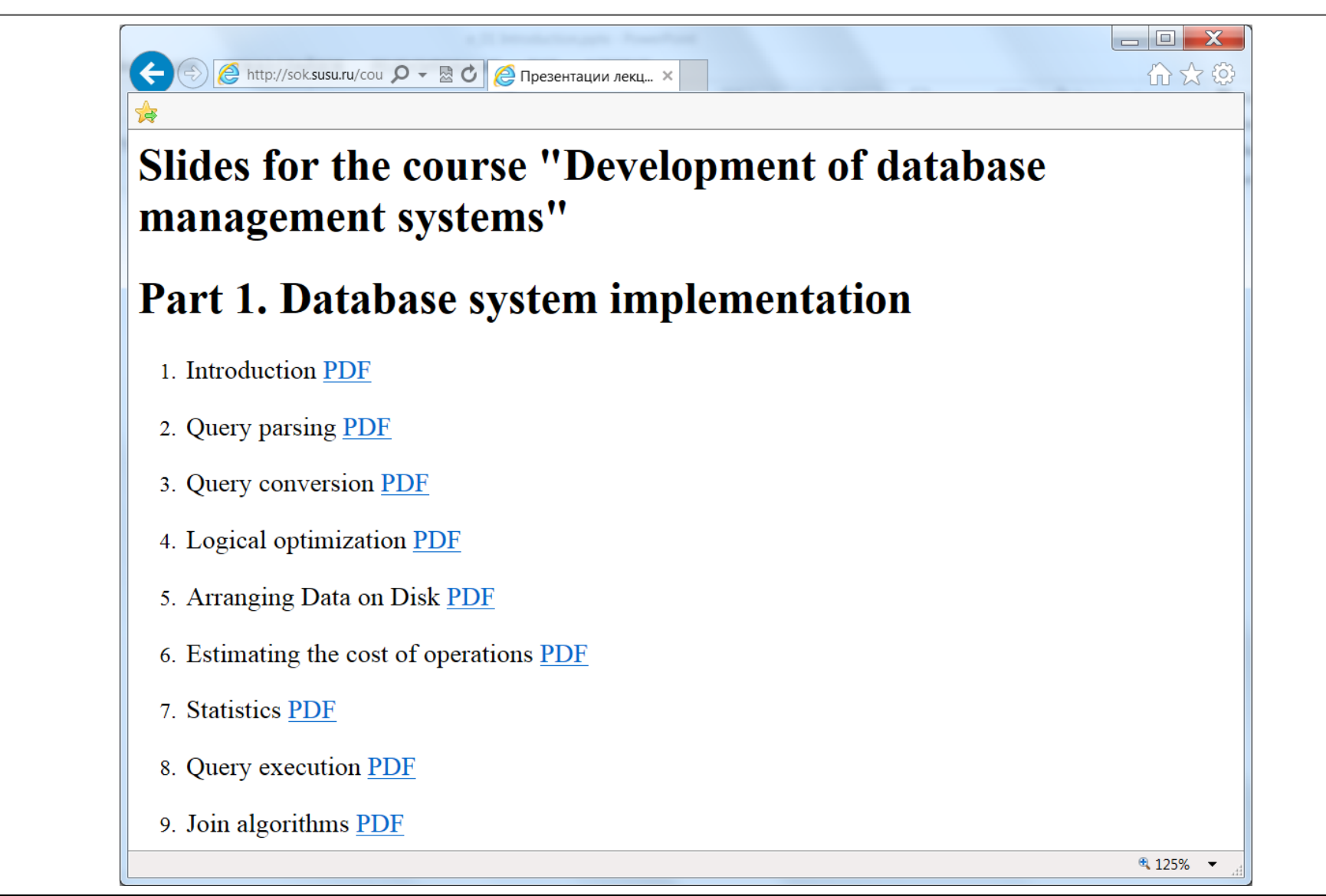

#### **Part 1. Database system implementation**

**http://sok.susu.ru/courses/QueryProc/e\_index.html**

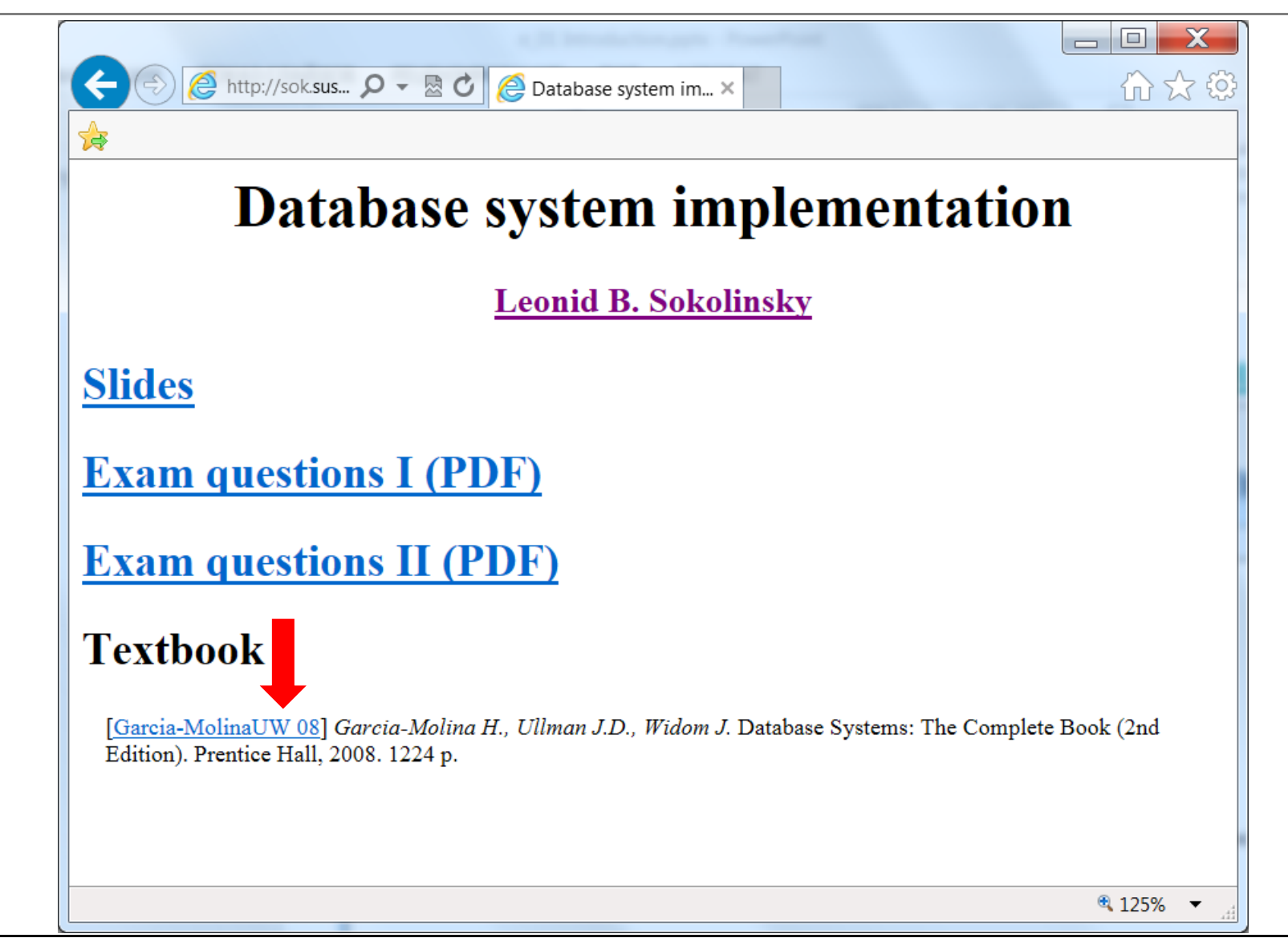

**(Login)**

## **Bibliography on Information Technology**

**http://bit.sp.susu.ac.ru/id/9645/view**

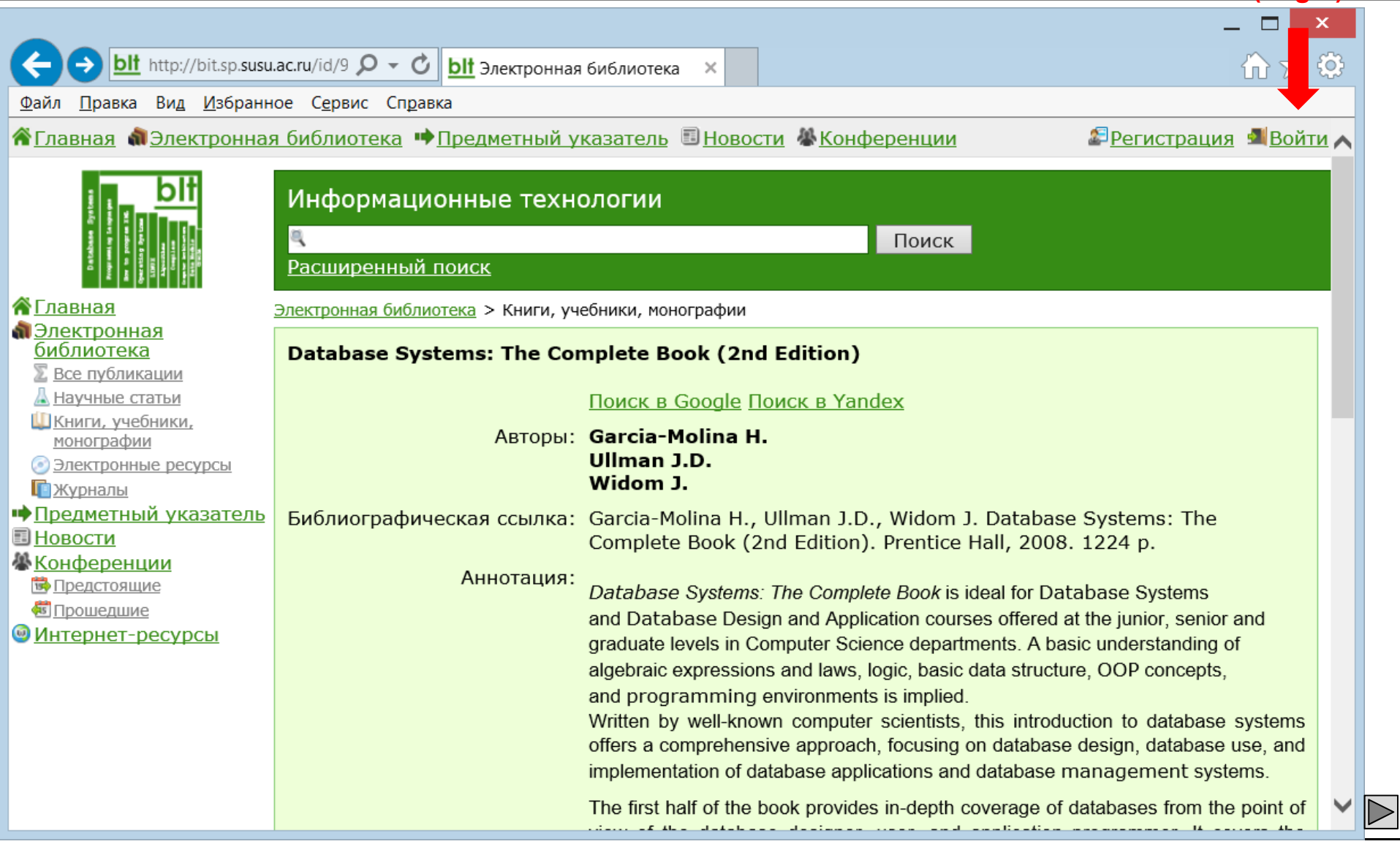

## **Login**

#### **http://bit.sp.susu.ac.ru/accounts/login/**

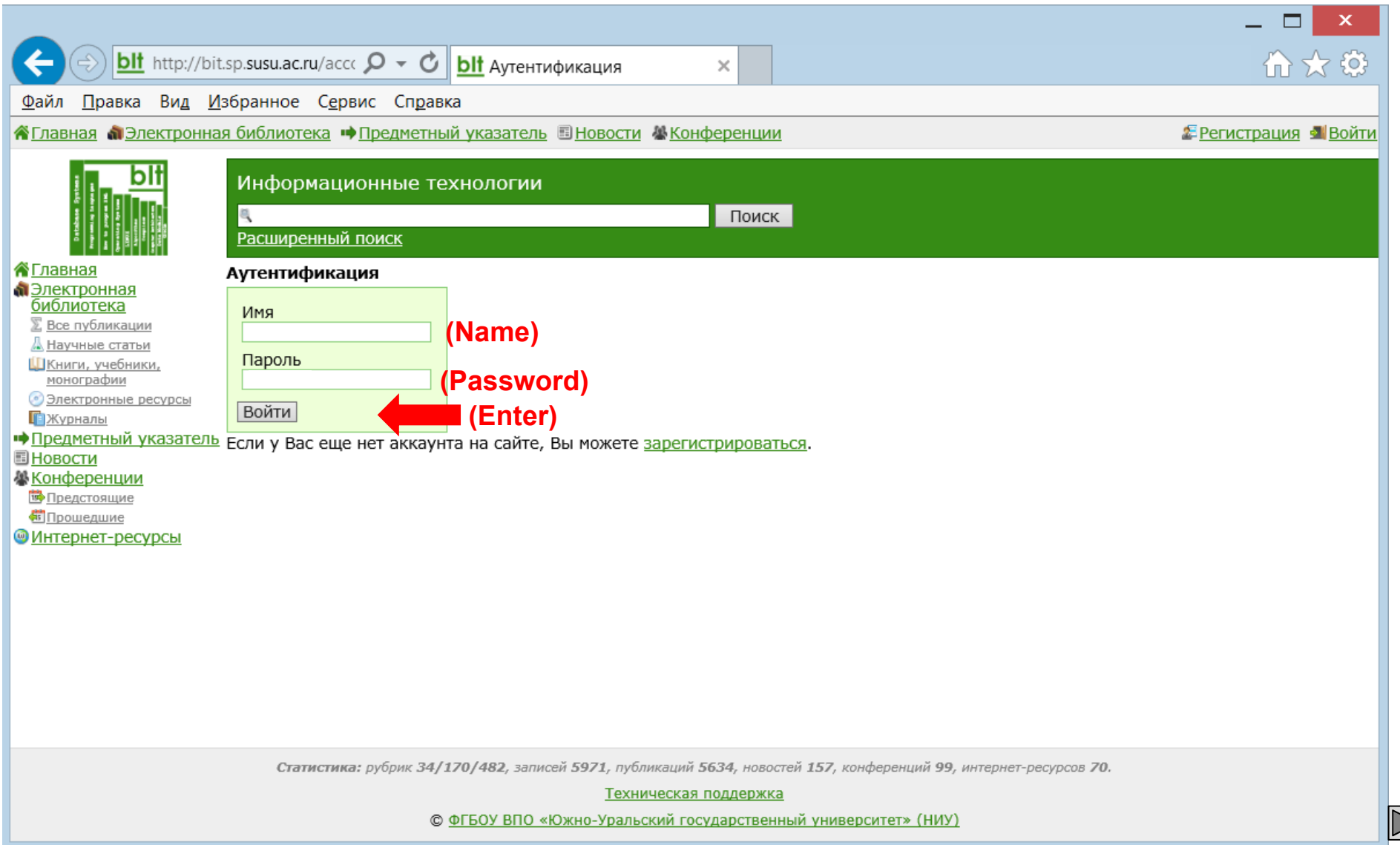

## **Find**

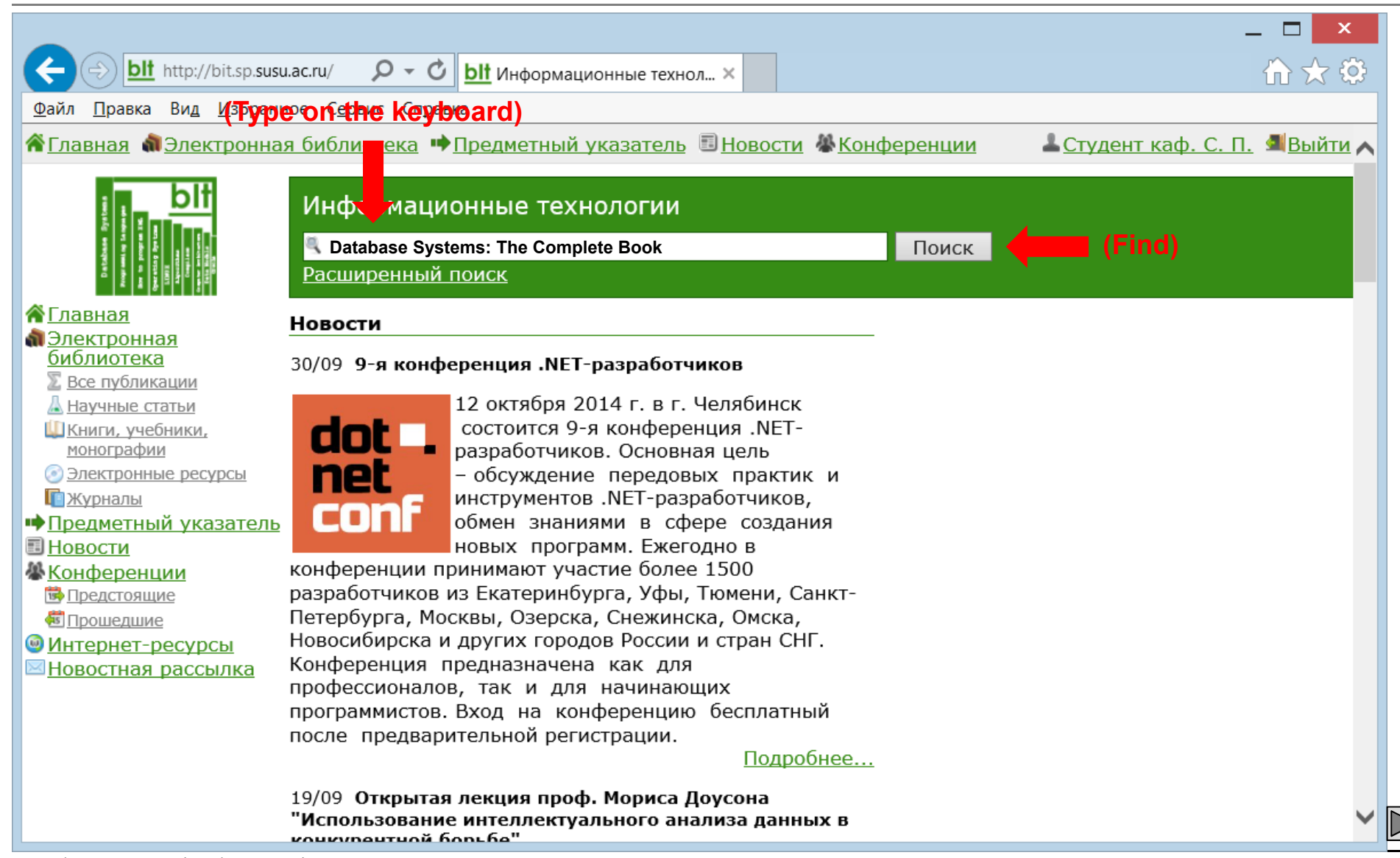

Database system implementation

## **Access to full text**

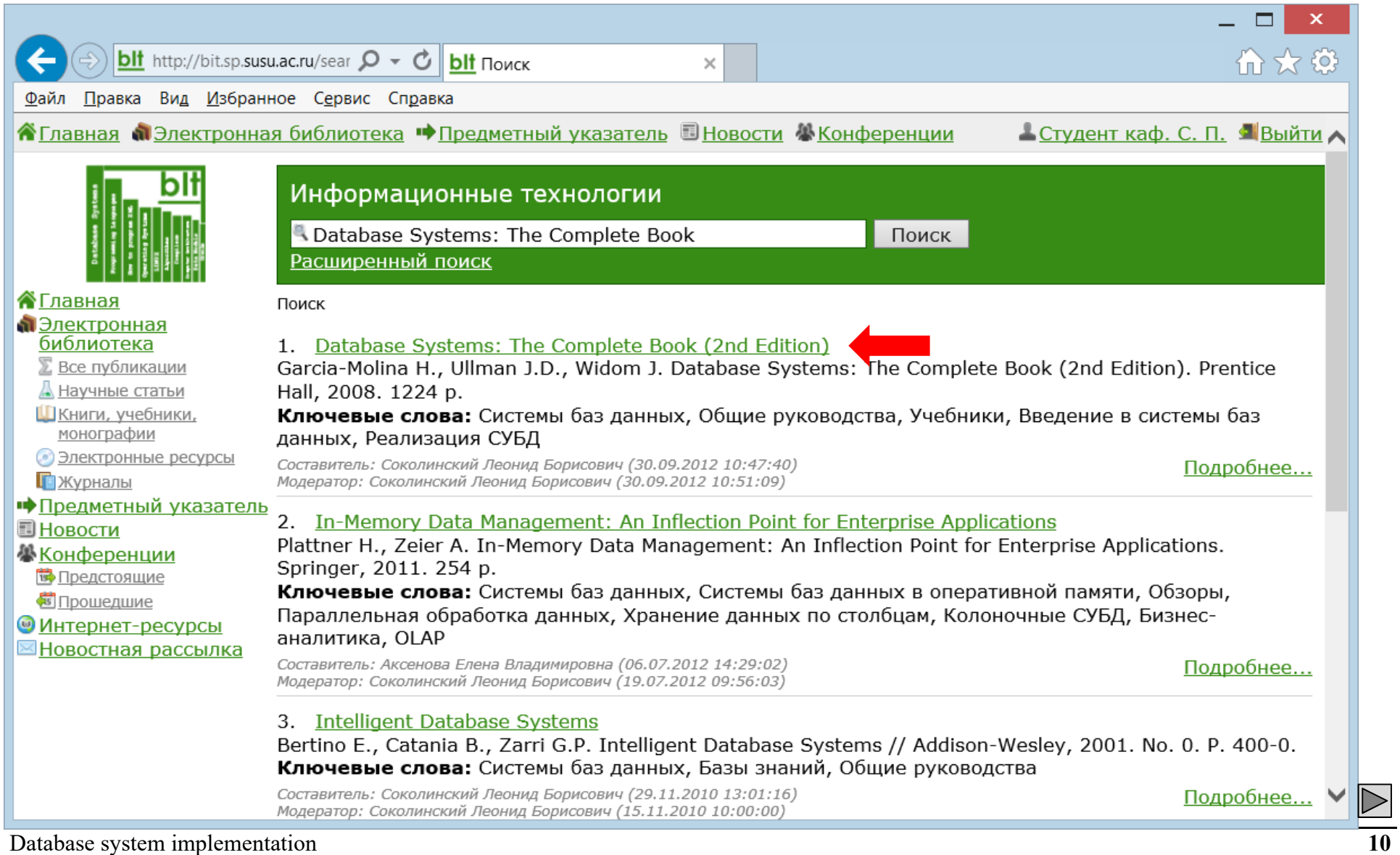

## **Full text (PDF 30 MB)**

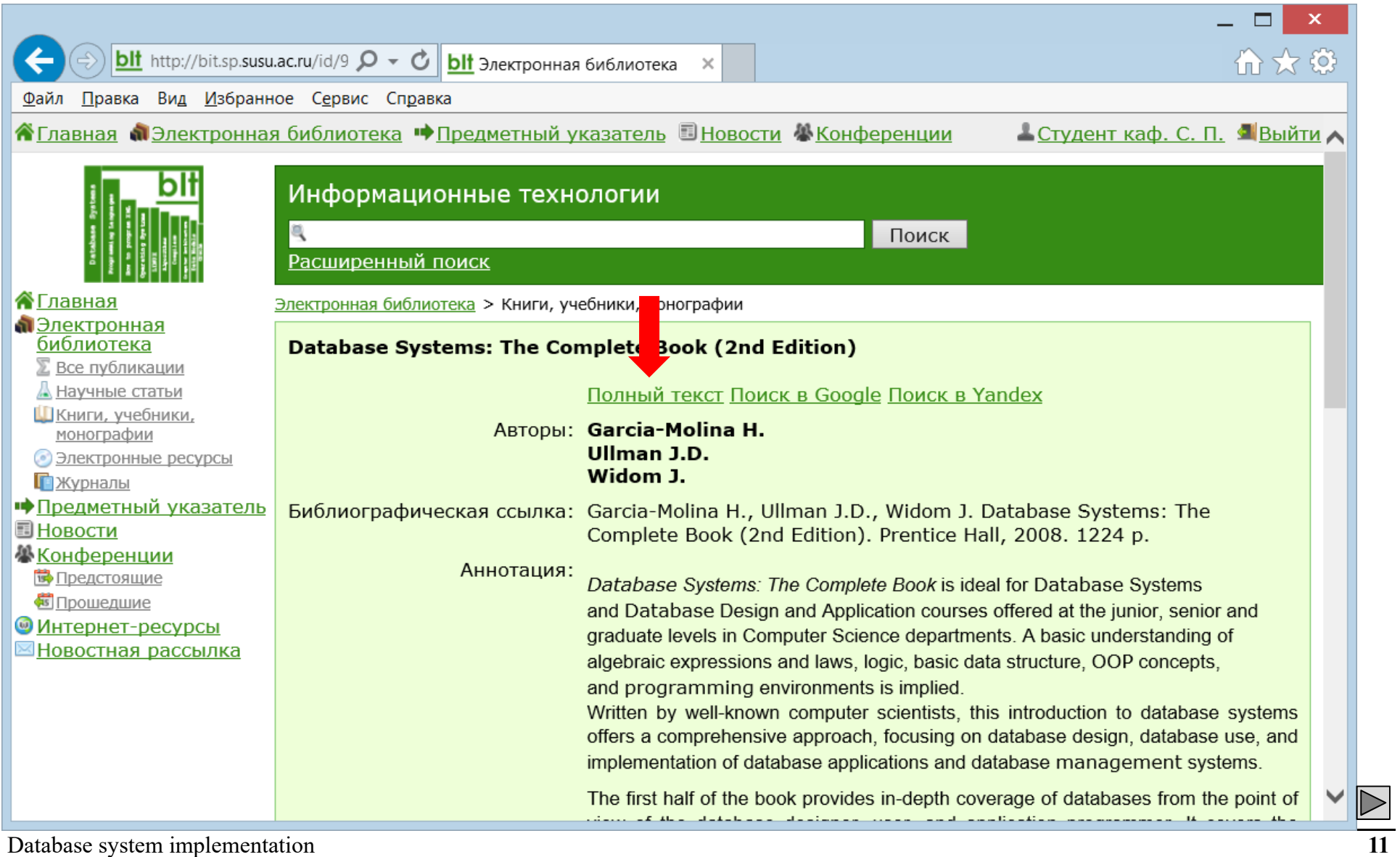

#### **Database Systems: The Complete Book** Hector Garcia-Molina, Jeffrey D. Ullman, Jennifer Widom

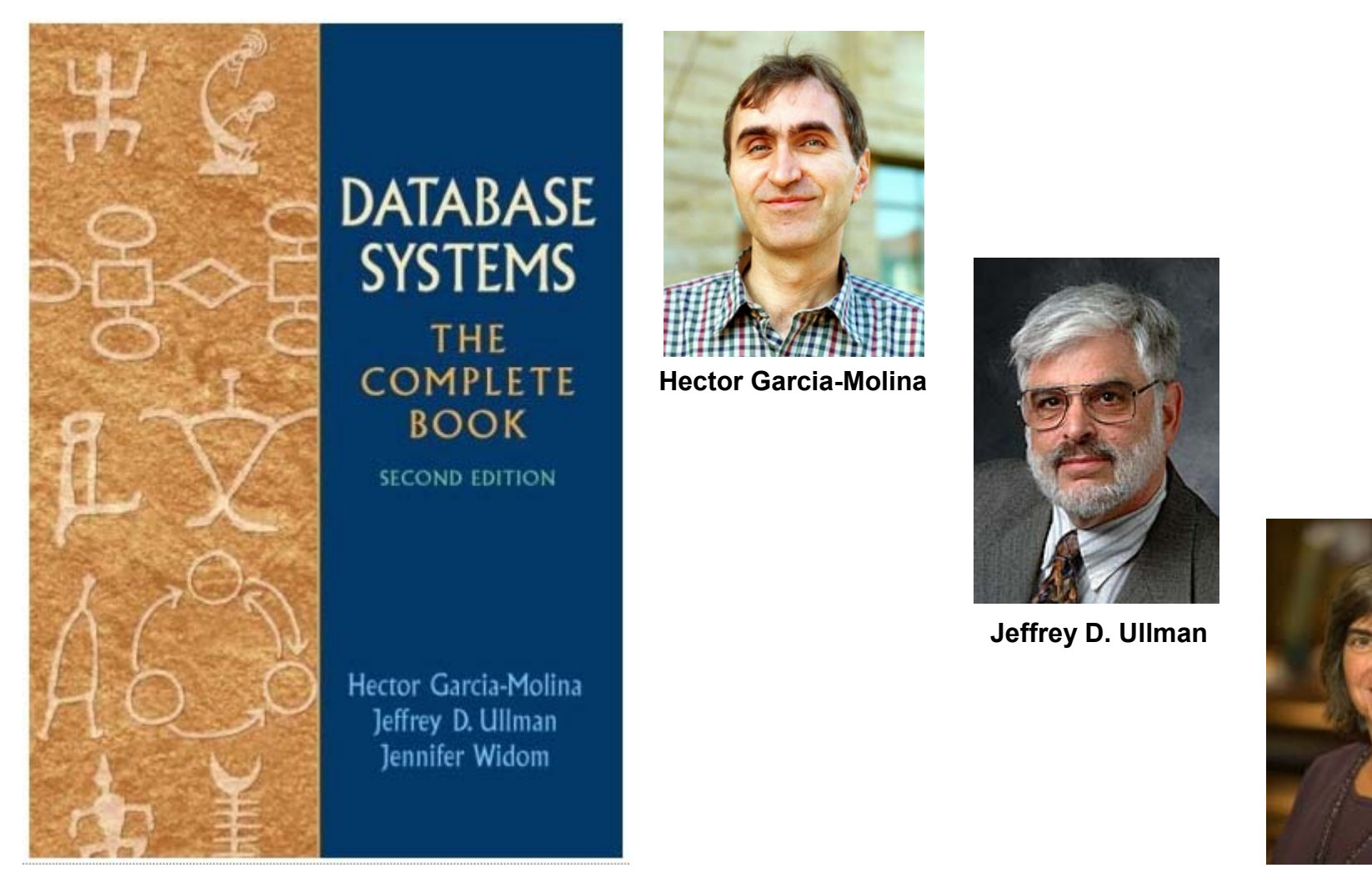

**Jennifer Widom**

## **Database schema "Supplies"**

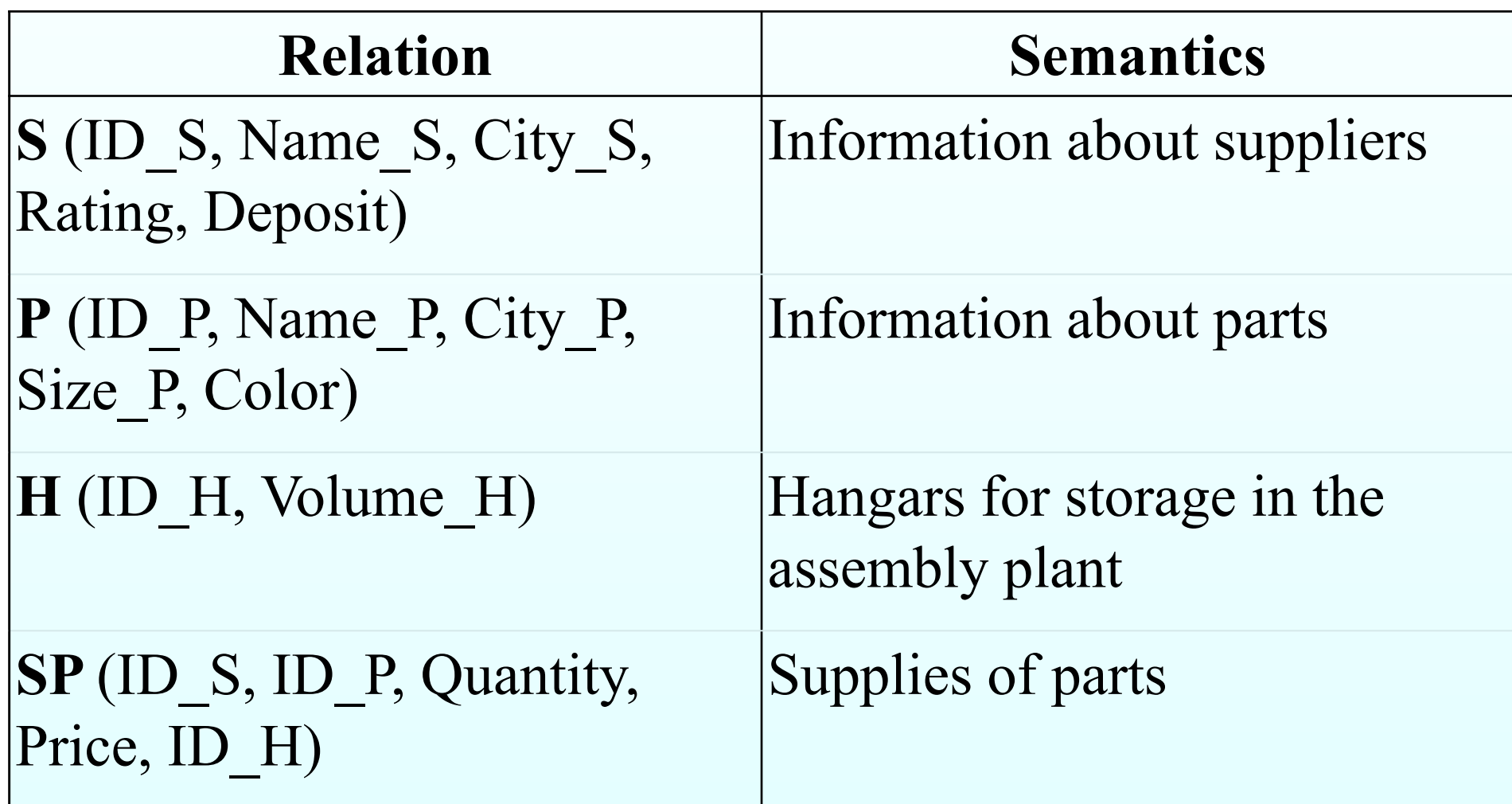

# **Relation S (Suppliers)**

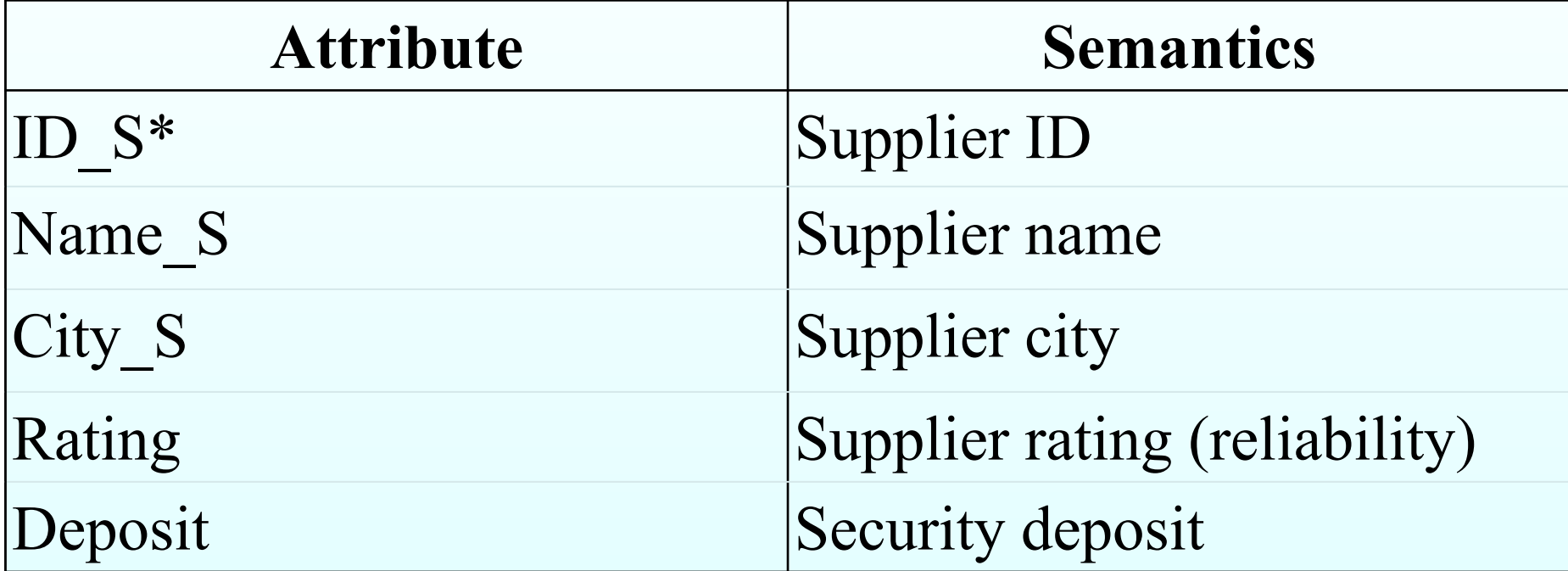

## **Relation P (Parts)**

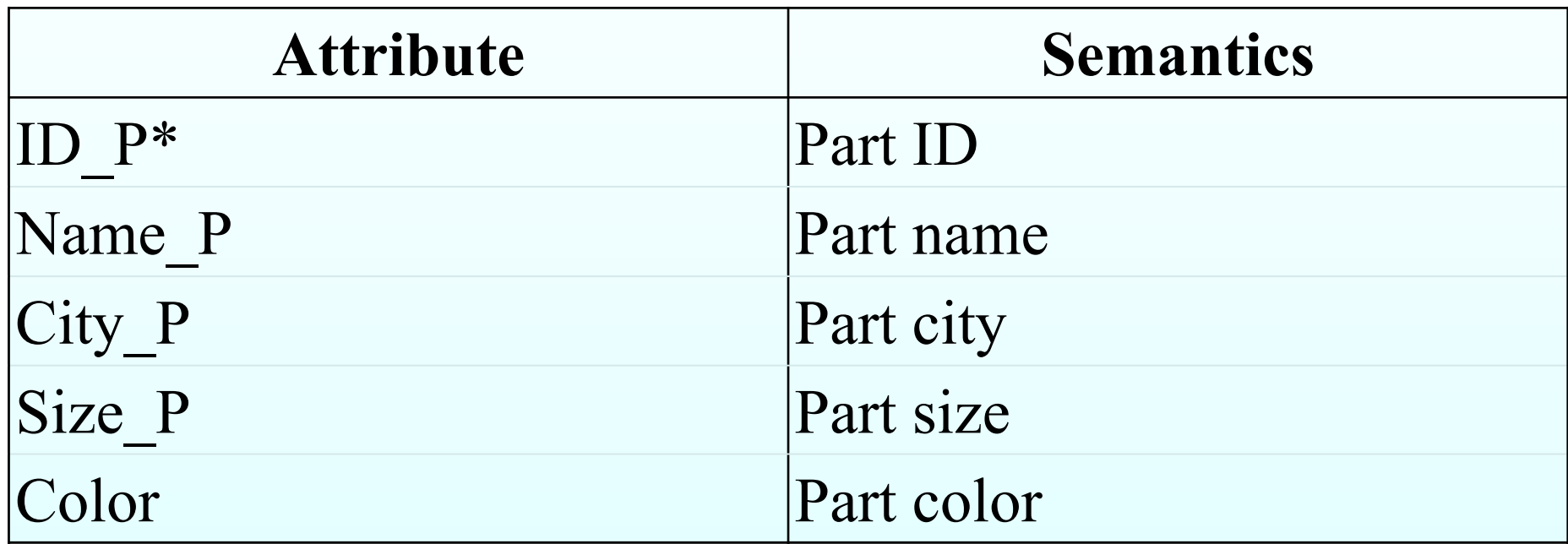

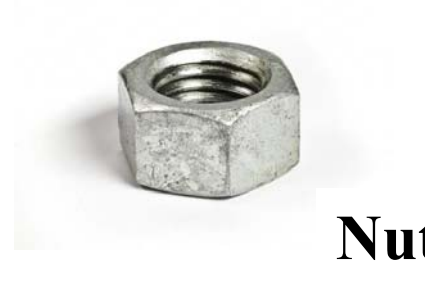

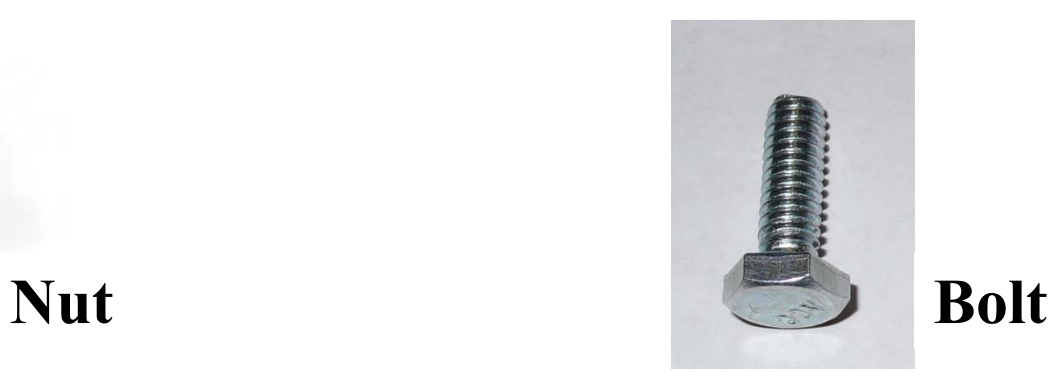

# **Relation Н (Hangars)**

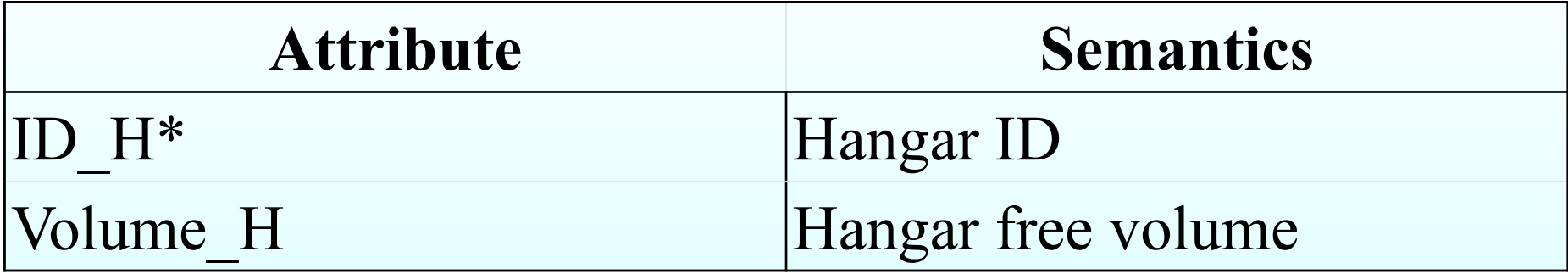

# **Relation SP (Supplies of parts)**

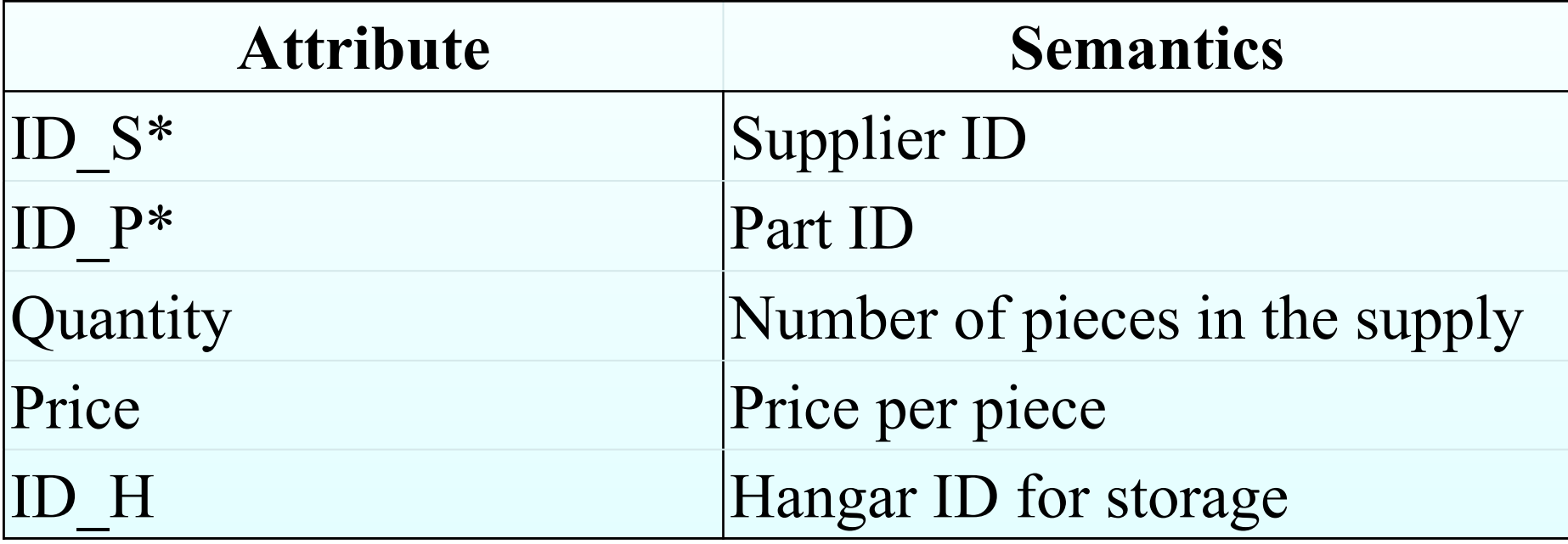

## **Example of Database**

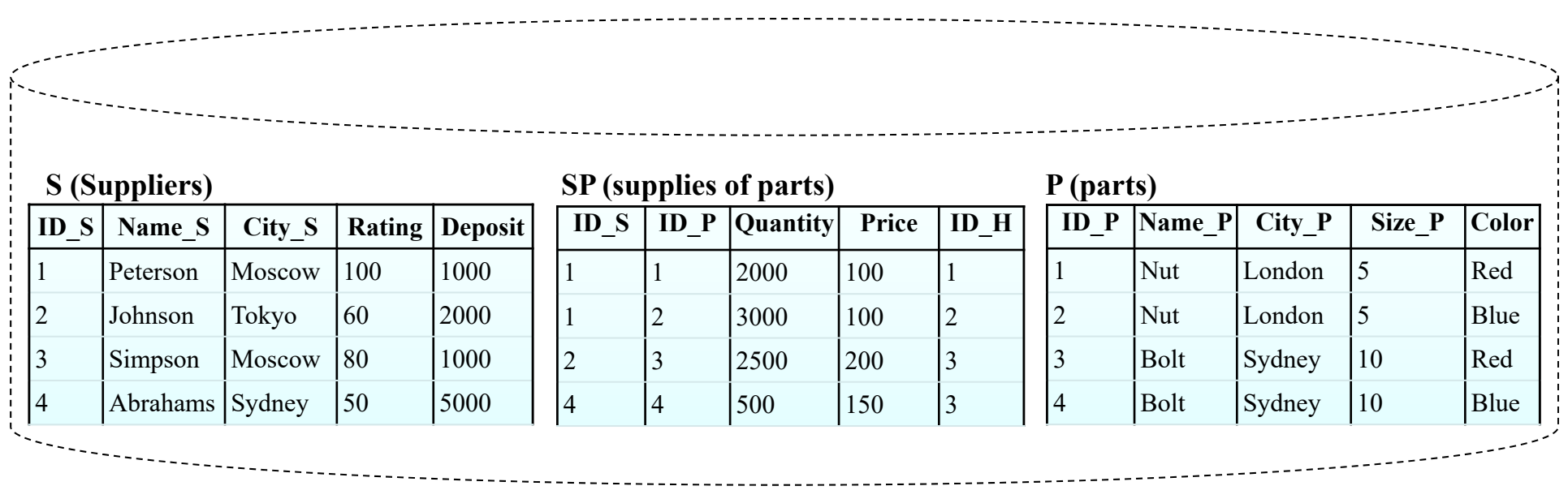

 $\overline{\triangleright}$ 

## **Query example**

The names of suppliers who supply at least one red part.

```
SELECT
Name_S
FROM
S, SP, P
WHERE 
S.ID_S = SP.ID_S
 AND SP.ID P = P.ID PAND
Color ='Red';
```
## **How DBMS gets the answer?**

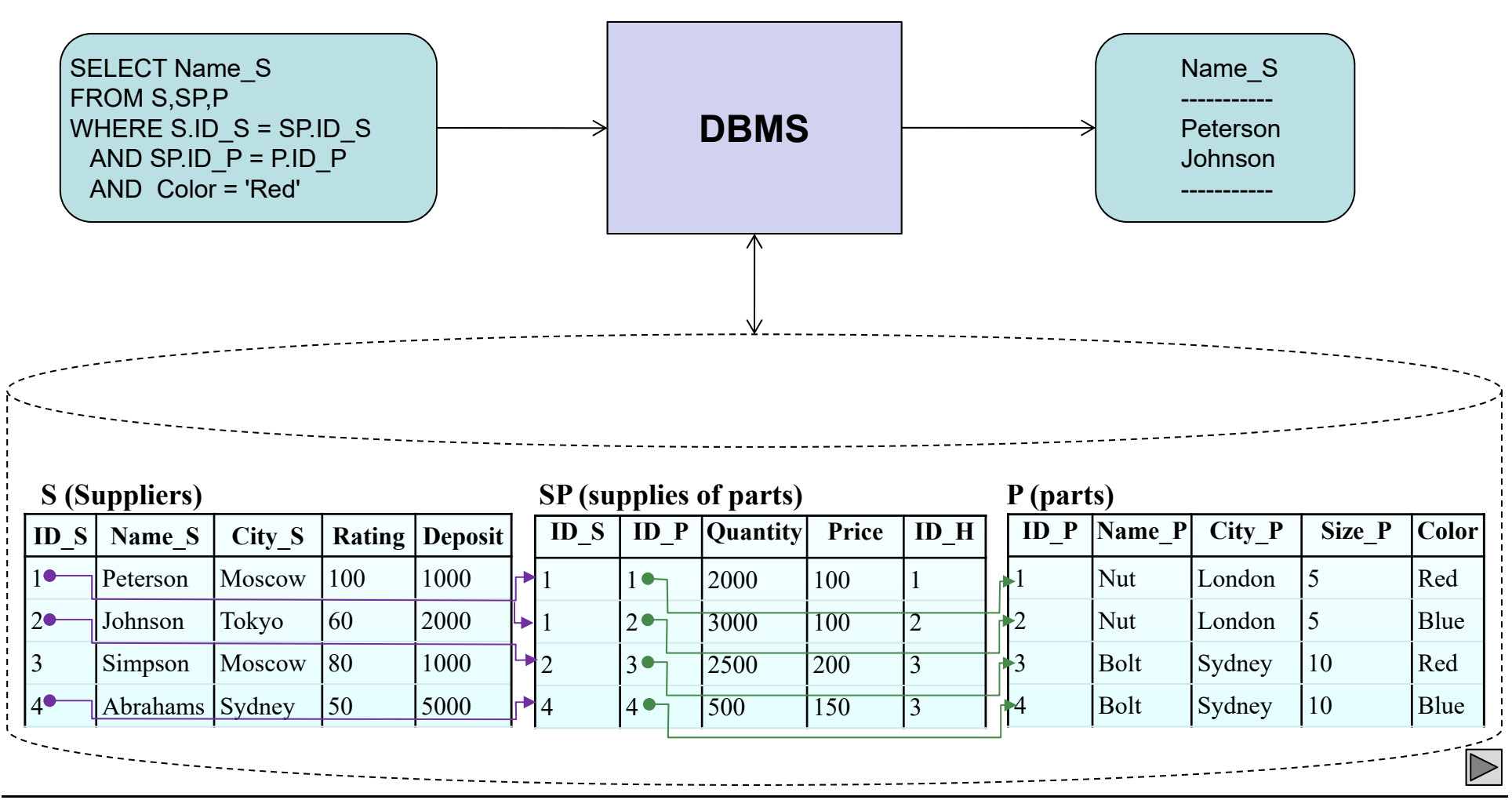

# **Outline of query processing**

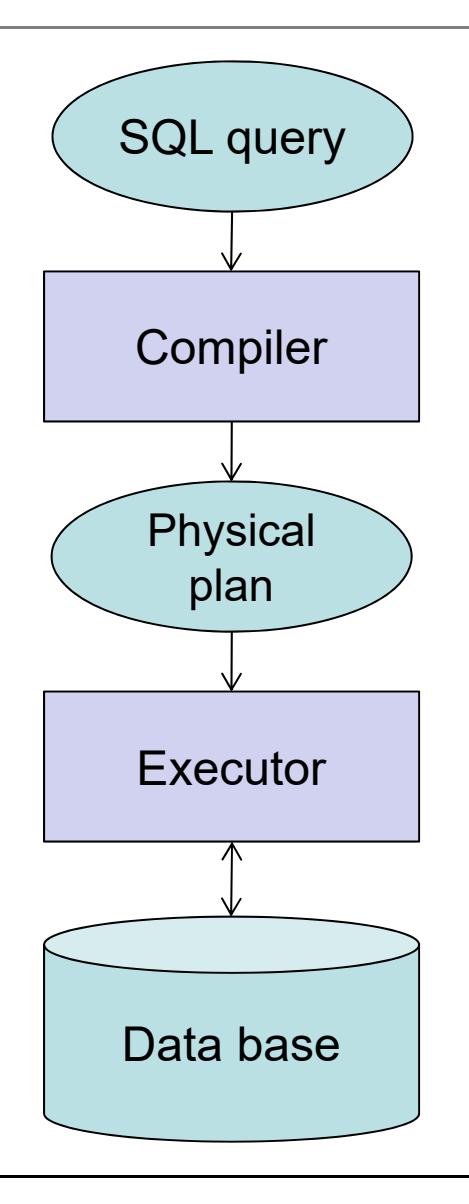

## **On the way to the physical plane**

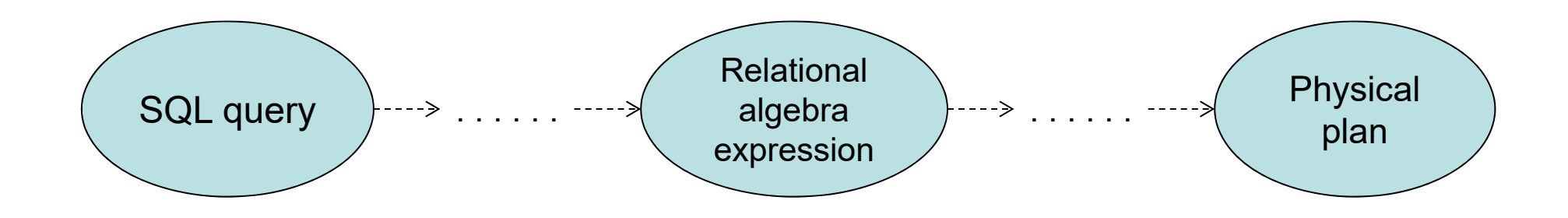

## **The main operations of relational algebra**

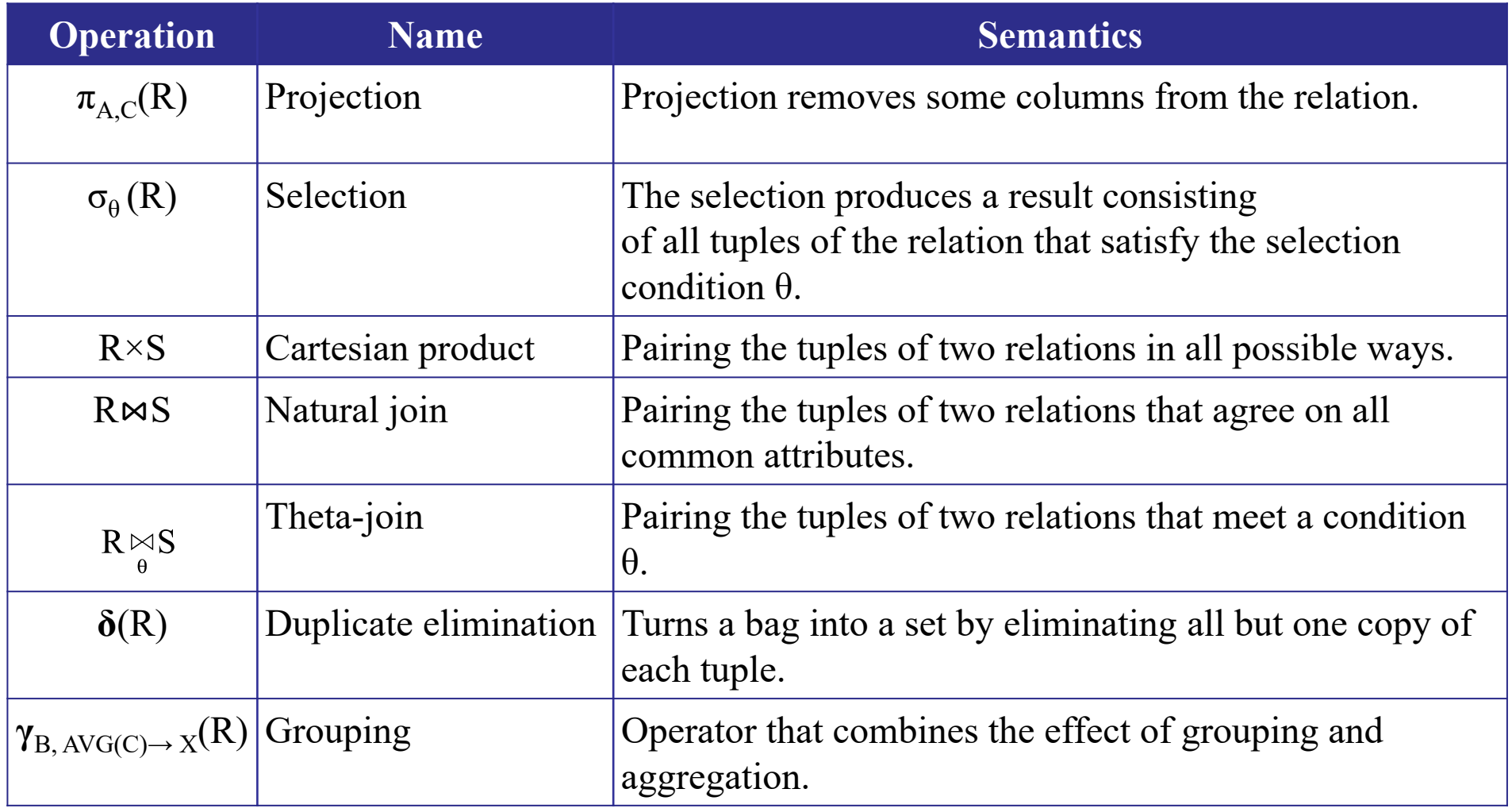

## **Projection**

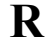

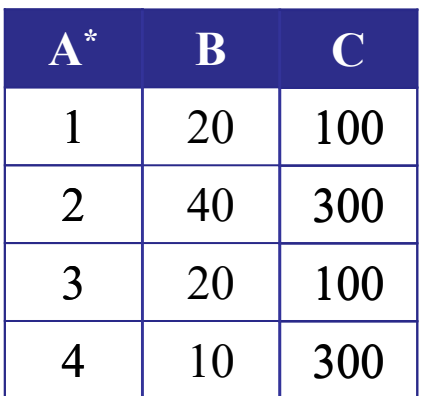

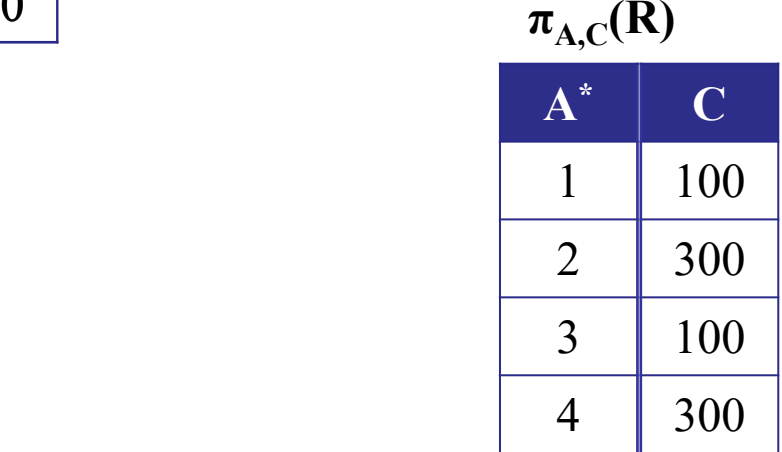

## **Selection**

#### **R**

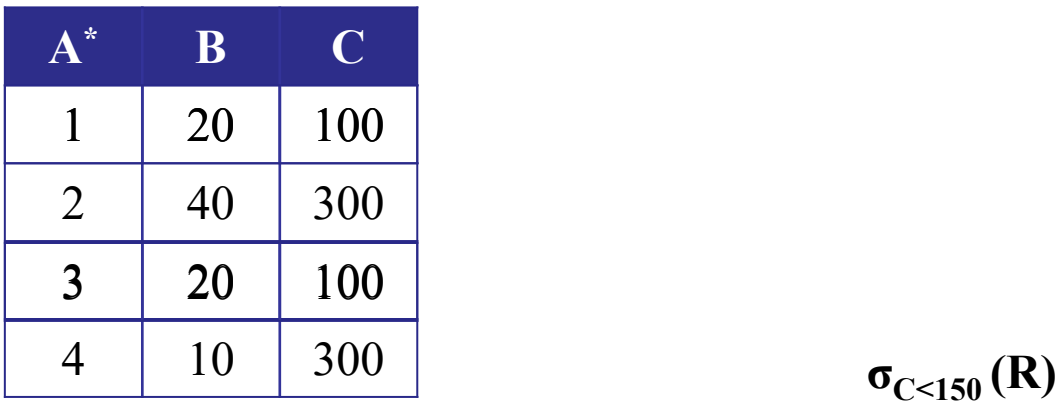

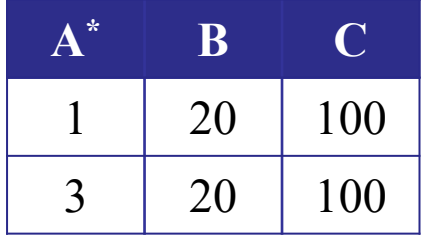

## **Cartesian product**

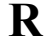

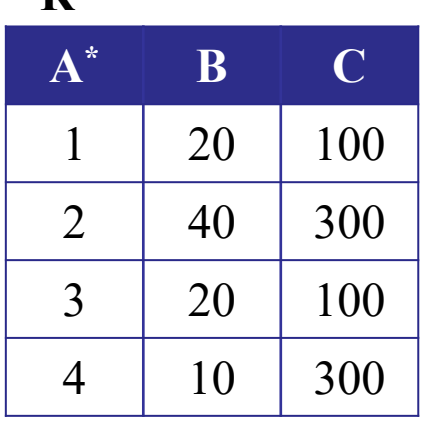

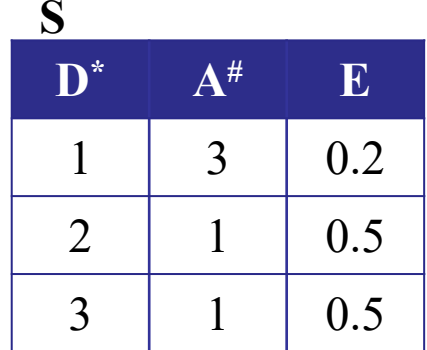

Cartesian product pairs the tuples of two relations in all possible ways.

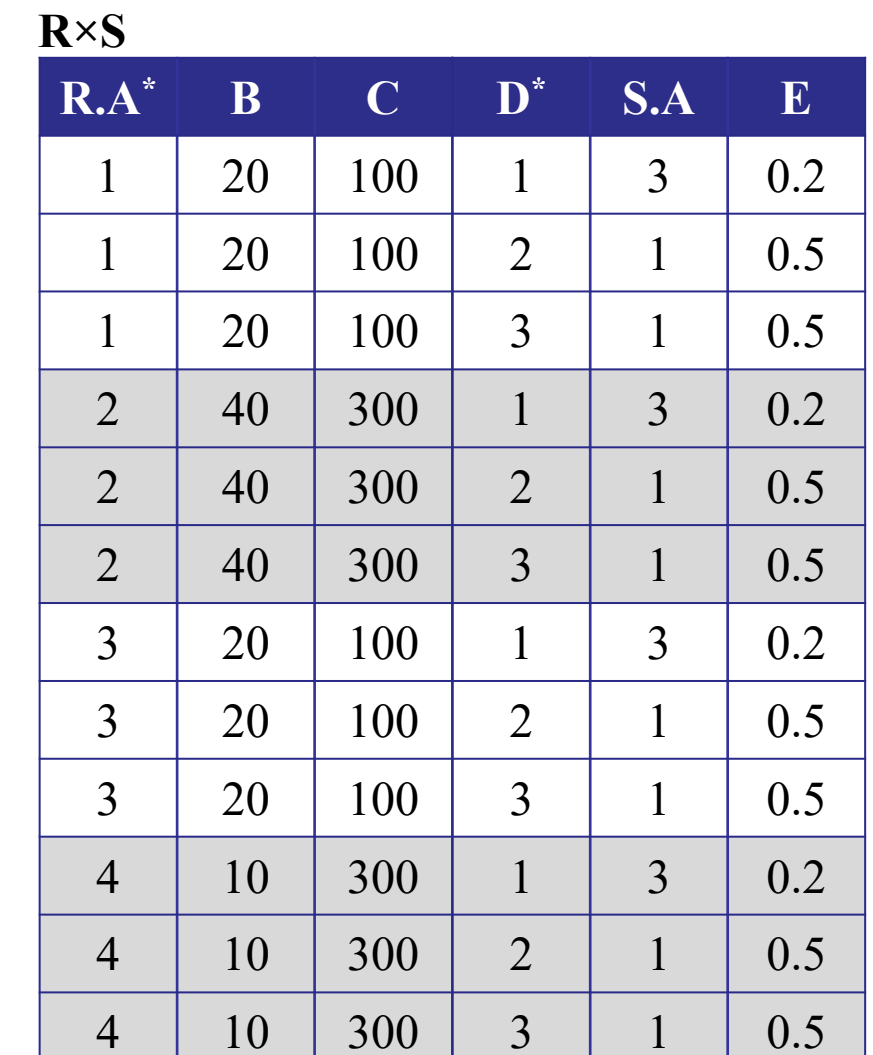

Database system implementation

## **Theta-join**

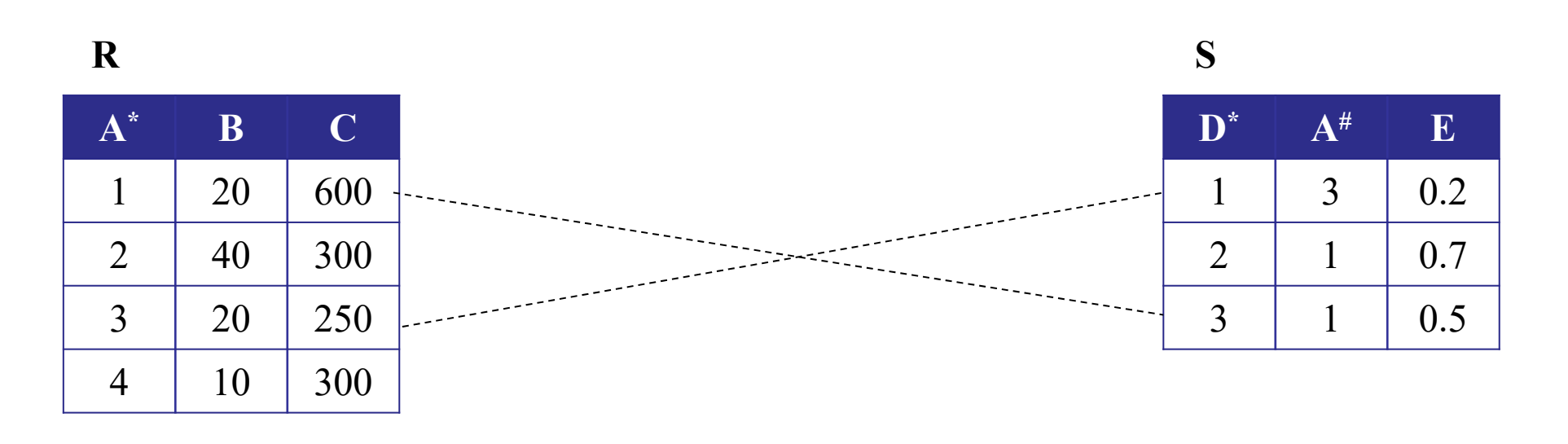

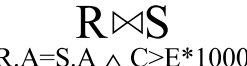

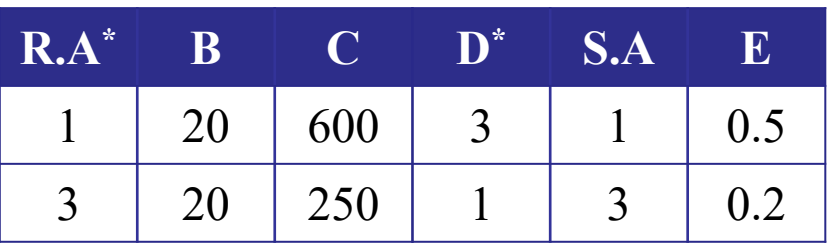

Theta-join pairs the tuples of two relations that meet a condition theta.

## **Natural join**

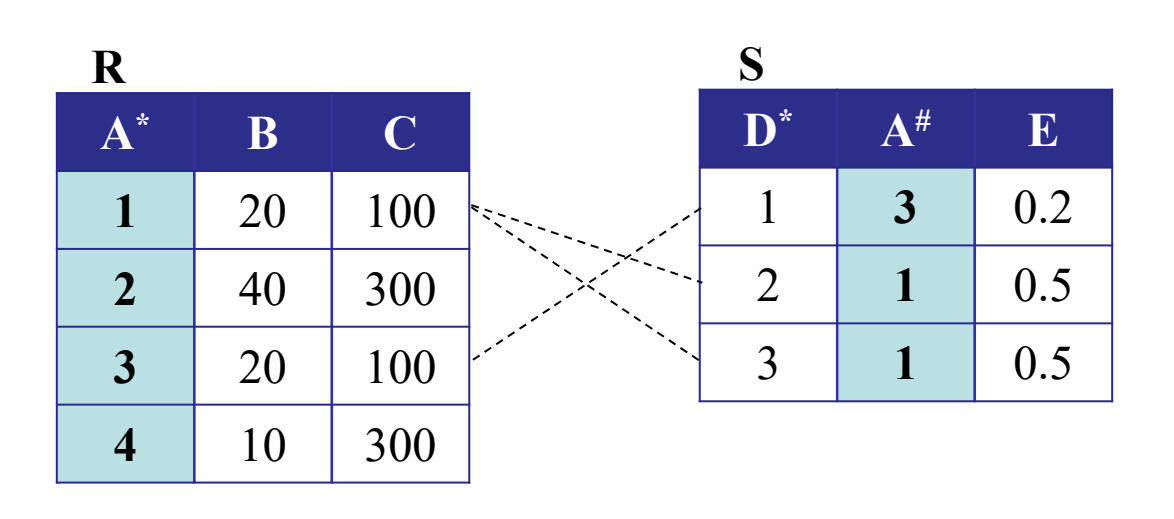

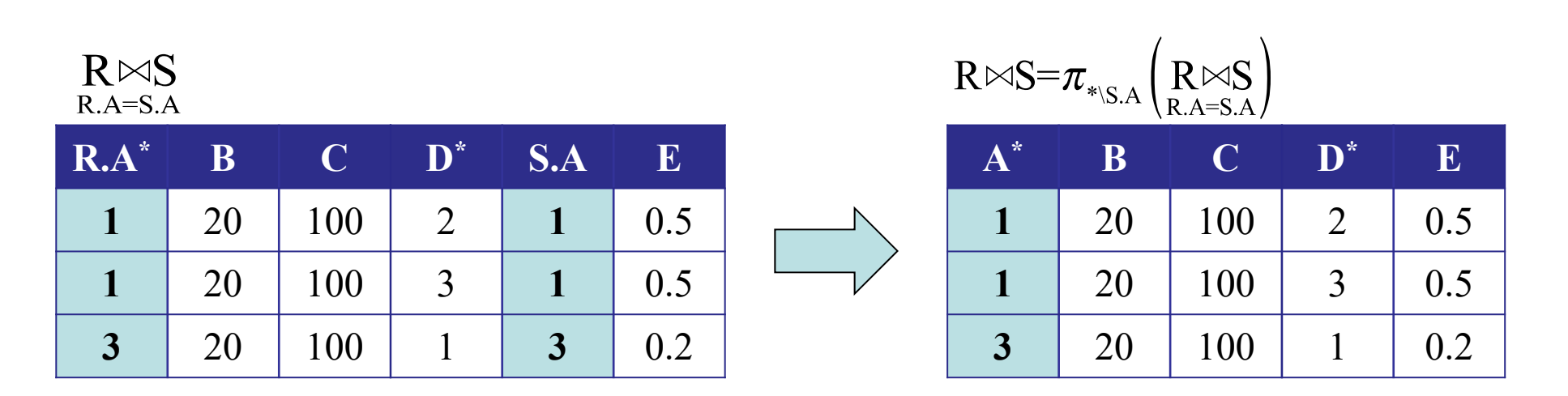

Database system implementation

## **The appearance of duplicates**

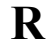

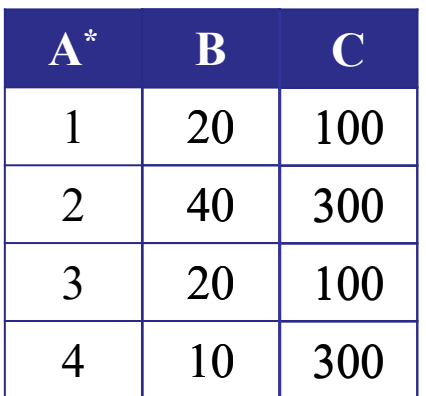

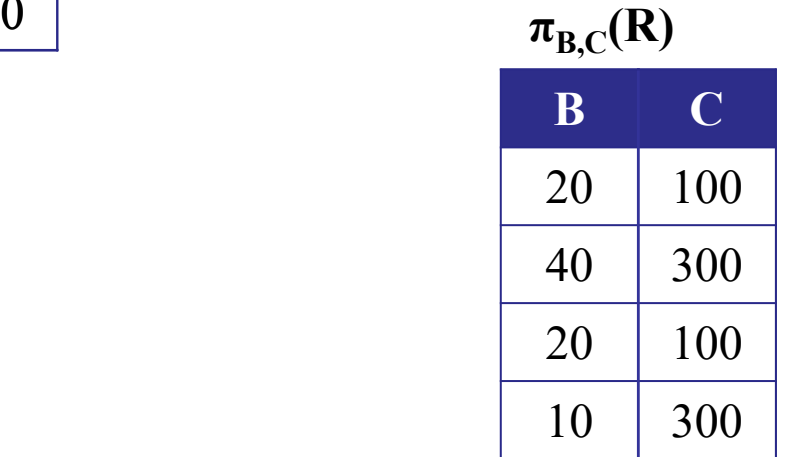

## **Duplicate elimination**

#### **R**

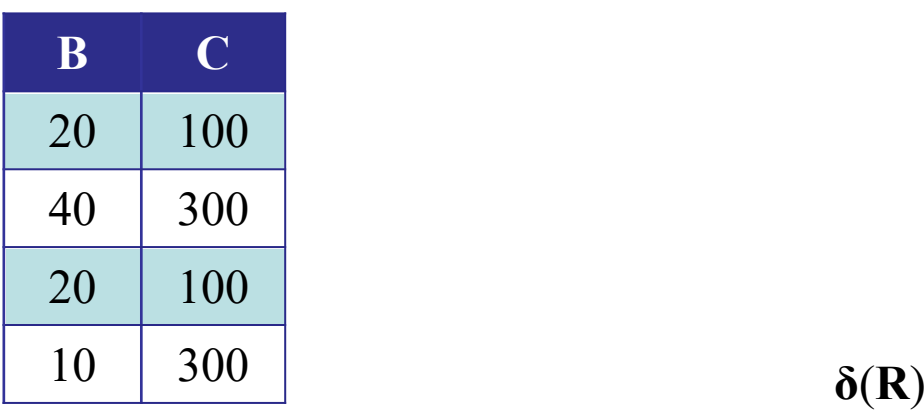

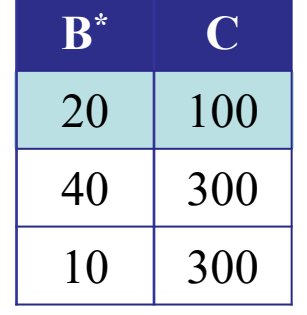

# **Grouping**

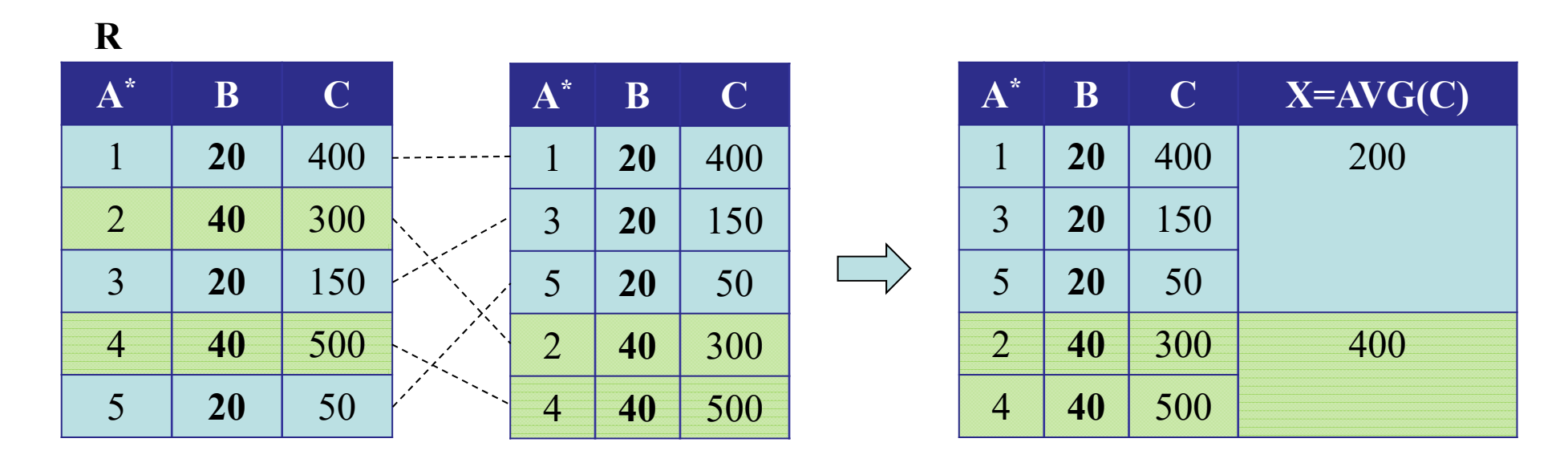

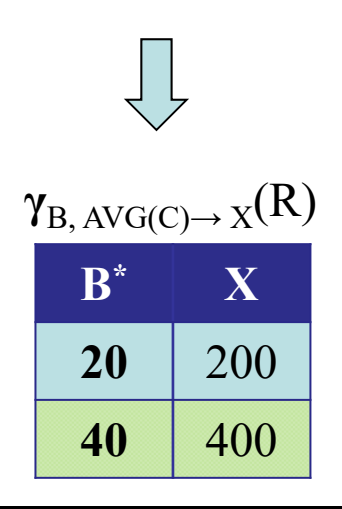

# **Aggregation**

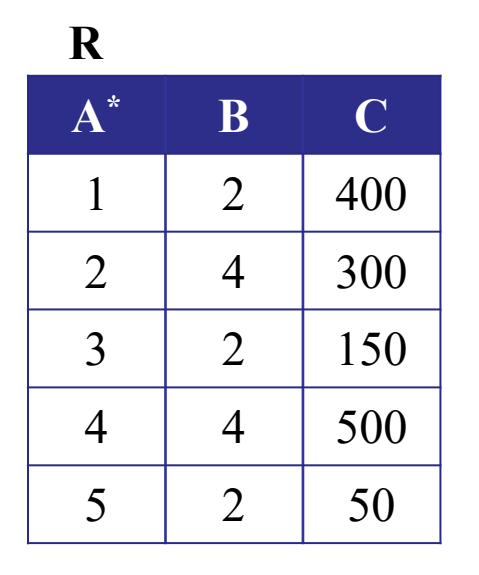

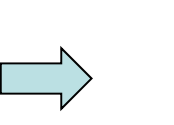

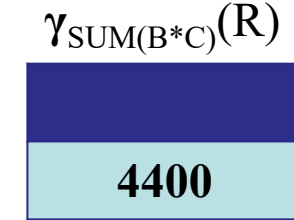

## **Aggregate functions**

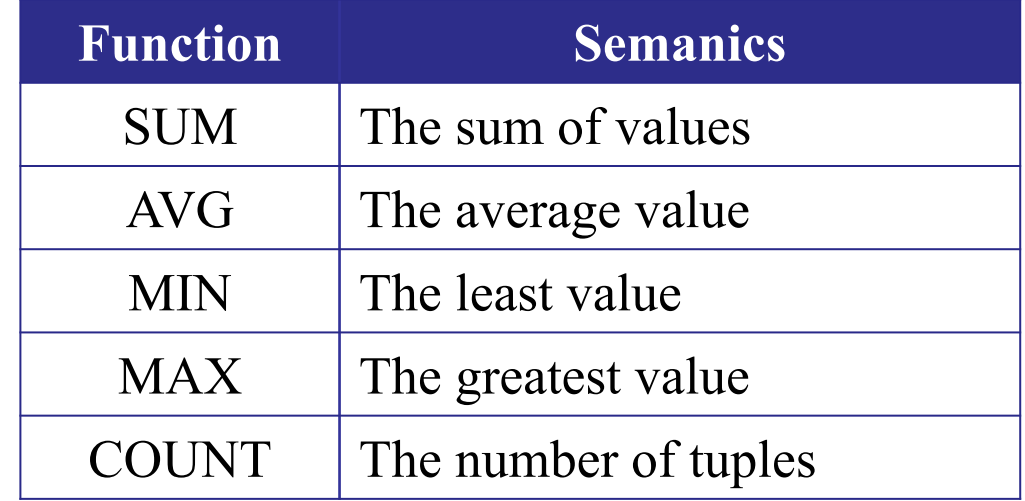

### **Relational algebra operations in SQL**

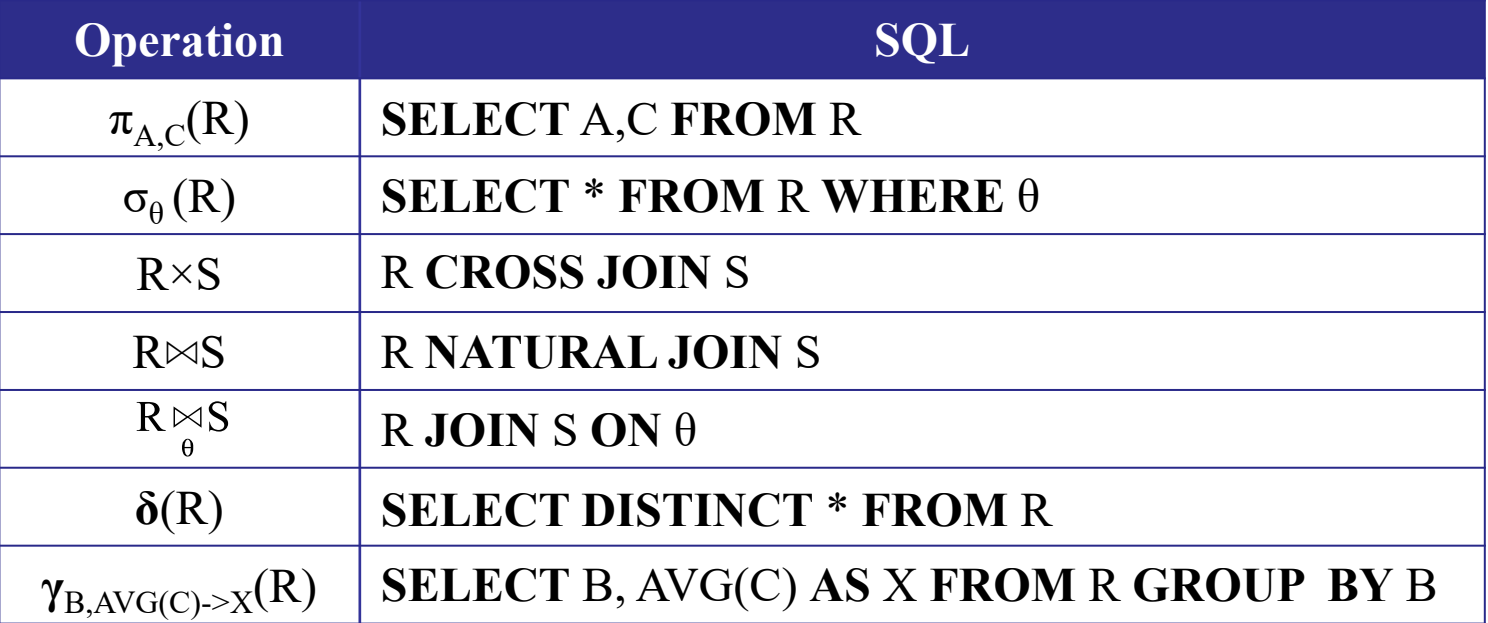

### **Constructing an expression of relational algebra**

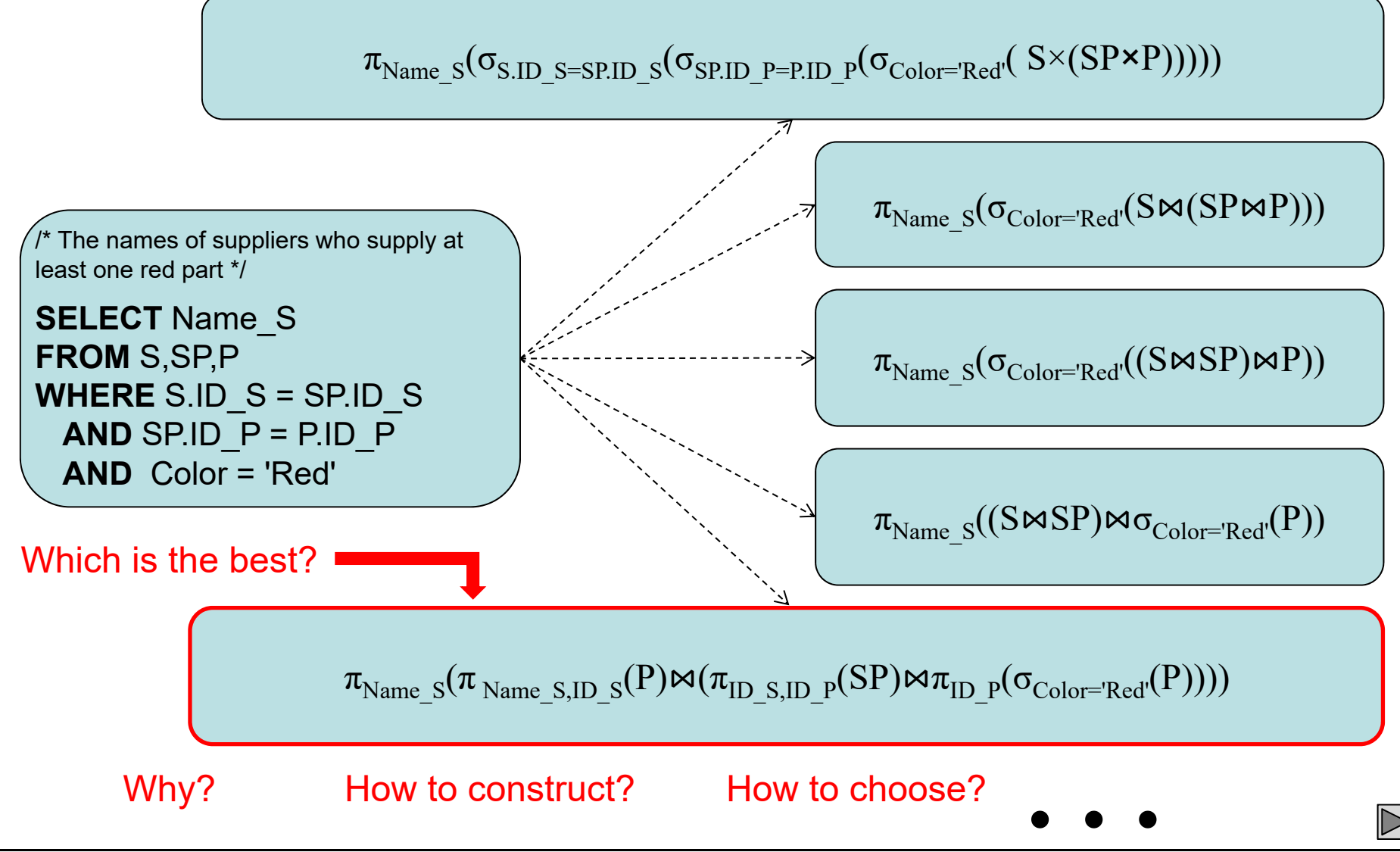

## **Representing relational algebra expression as a logical plan**

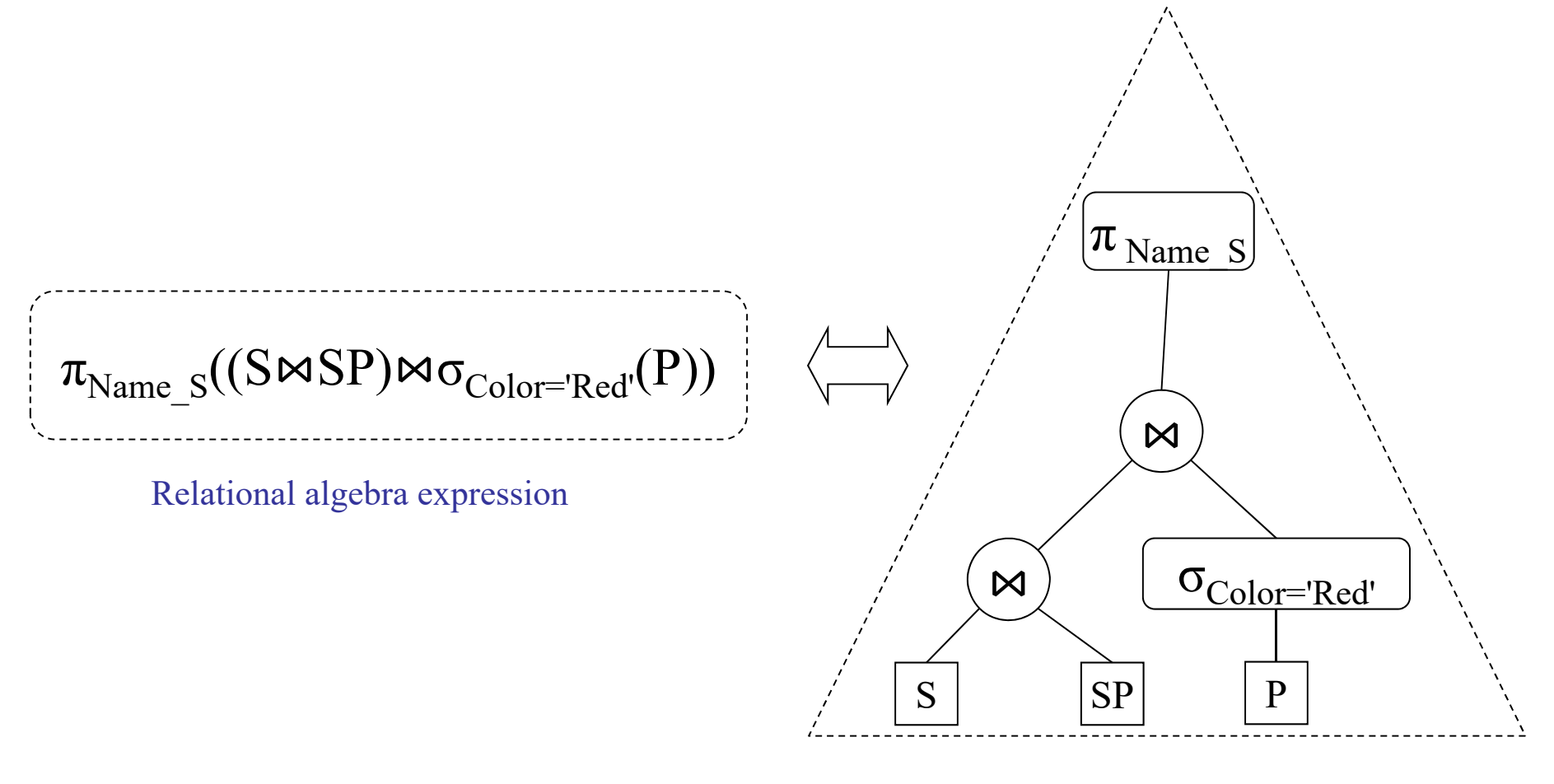

Logical plan

### **Converting logical plan to physical plan**

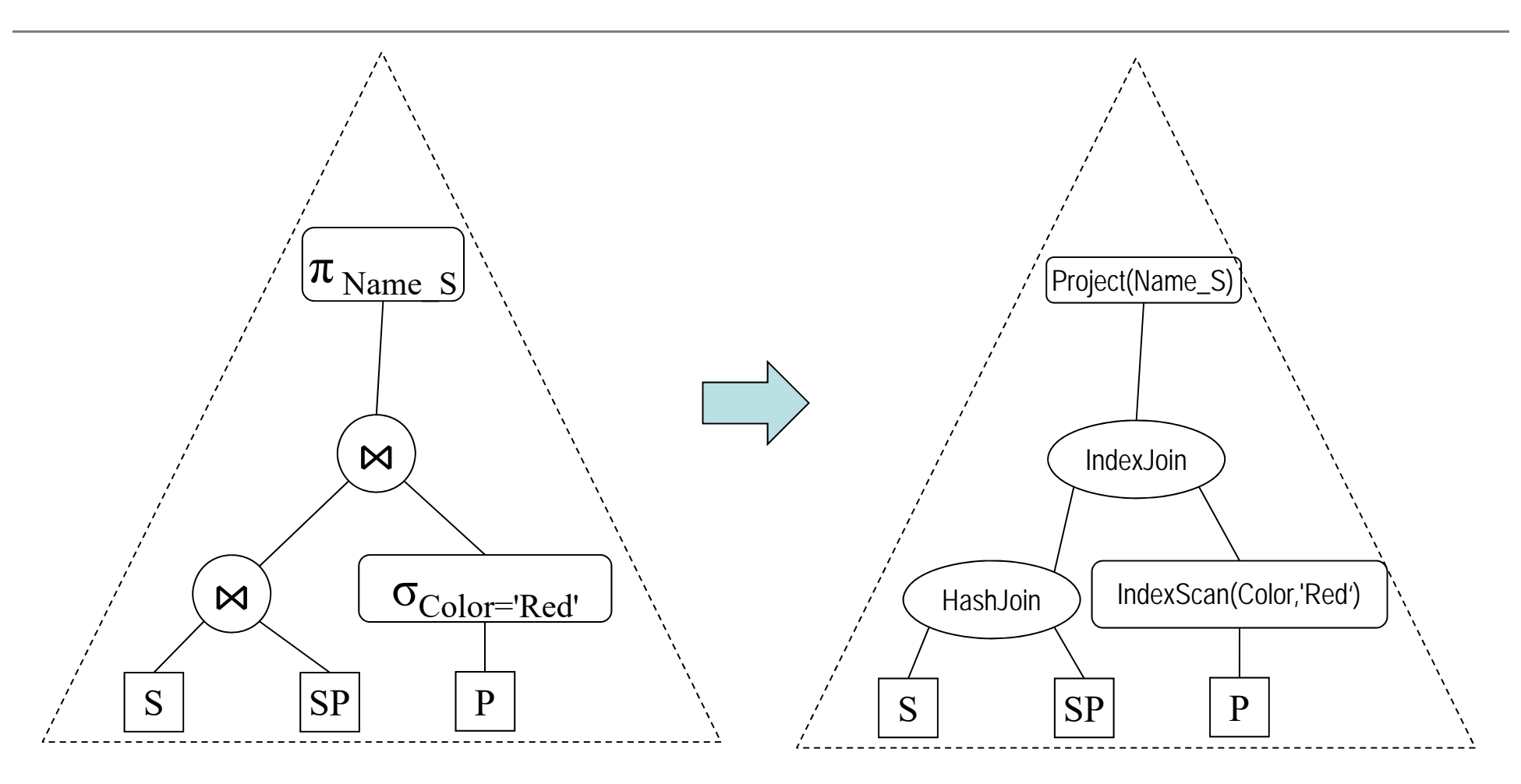

#### Logical plan

Physical plan

DBMS converts the logical plan into a physical plan replacing the relational algebra operations by the physical algebra operations.

# **Outline of query processing**

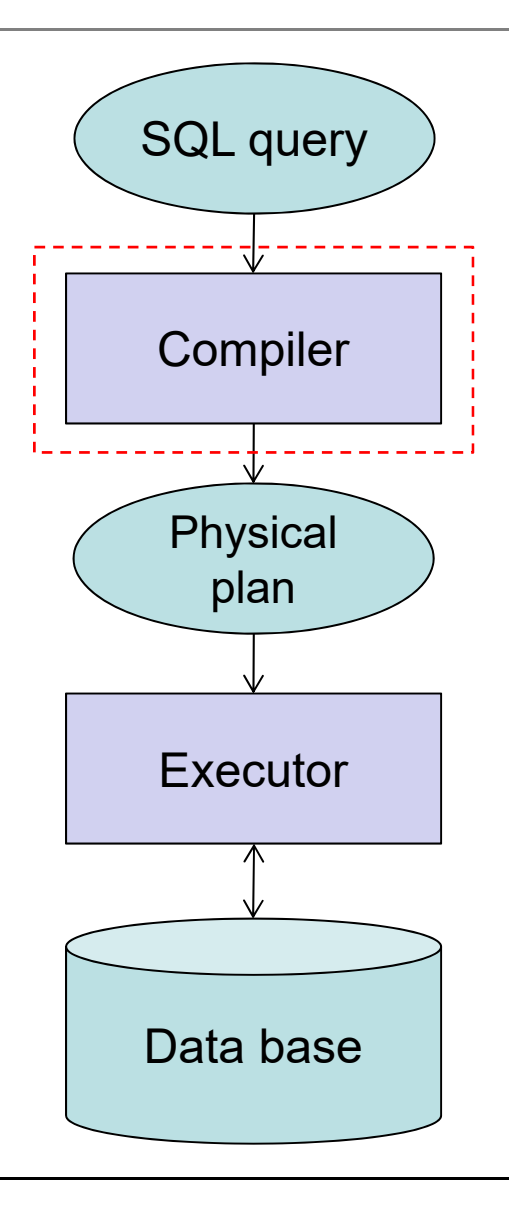

# **Outline of query compilation**

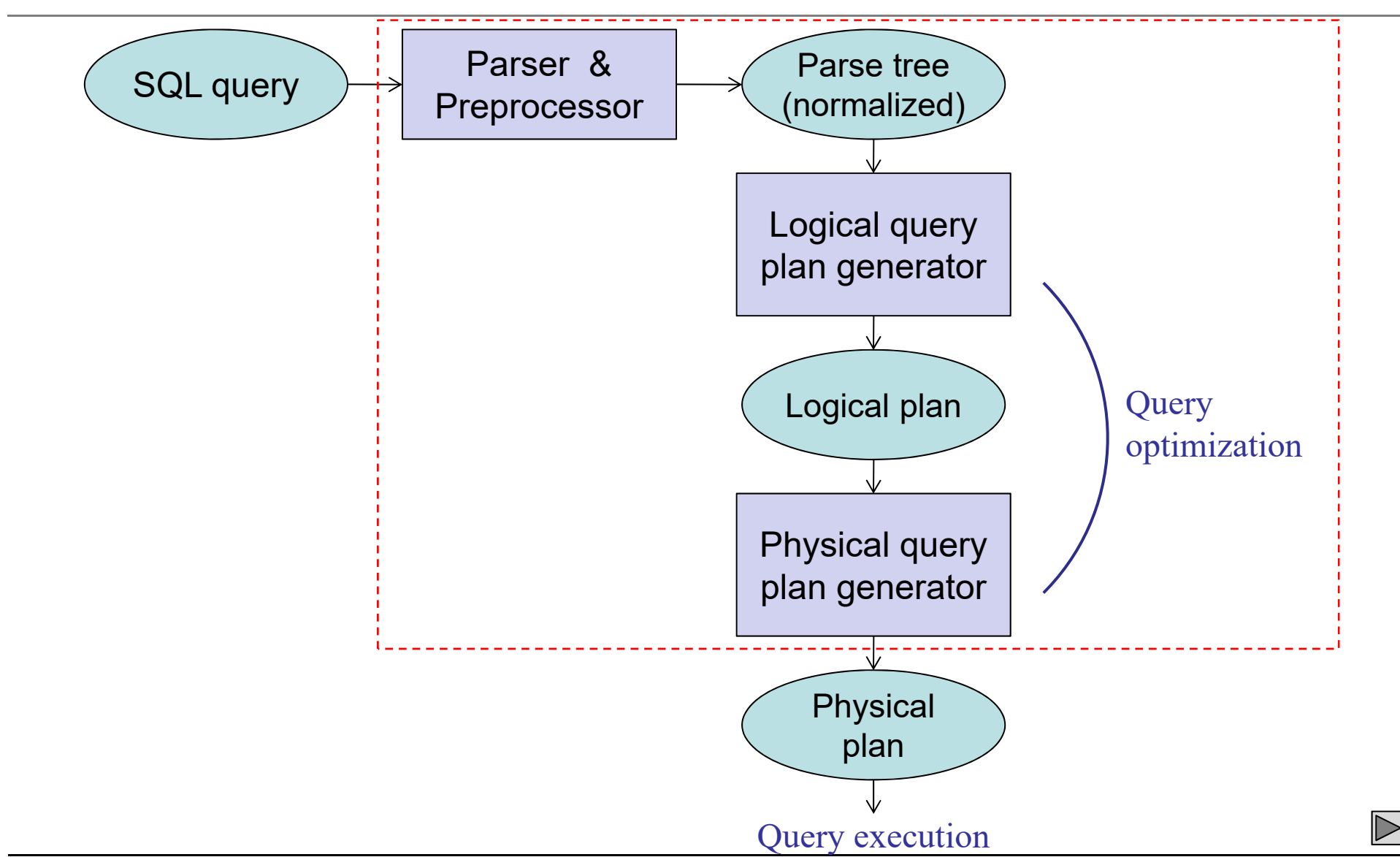

# **Query optimization**

- Which of the algebraically equivalent forms of a query leads to the most efficient algorithm for answering the query?
- For each operation of the selected form, what algorithm should we use to implement that operation?
- How should the operations pass data from one to the other (in a pipelined fashion, in main-memory buffers, or via the disk)?